## **FIA Volume Equation documentation updated on 9-19-2014**

Contacts: Karen Waddell, Kurt Campbell, Olaf Kuegler, Glenn Christensen

#### **Volume estimation for PNW- Databases -- NIMS and FIADB**

Cubic and board foot volumes (in Scribner and International 1/4" log rules) are calculated for softwood and hardwood trees measured on forest land. A variety of volumes are estimated including gross and net volume of the merchantable stem, gross and net volume of both the sawlog portion and the upper stem portion of the bole, gross total stem volume of the entire bole from ground to tip.

All total stem volumes are calculated on all live trees in the inventory that are  $>= 1$ " DIA, and on dead trees that are >= 5" DIA.

All other volumes (gross and net growing stock and sawtimber volumes) are calculated on the merchantable stem, originally for the purpose of providing timber information. This is the most common volume most users will see in published reports. Gross volume from these equations has not been adjusted for the presence of cull (rot and defect). Net volume is gross volume minus an estimate of volume lost due to rot, physical defect, and/or other damage.

Growing stock volume is the volume of a tree, from a 1-foot stump to a 4" top, calculated on all trees >= 5" DIA. Board foot volume (sawtimber volume); for softwoods it is the volume of a tree from a 1-foot stump to a 6" top, calculated for softwood species >= 9" DIA; and for hardwoods, it is the volume of a tree from a 1-foot stump to an 8" top, calculated for hardwood species >= 11" DIA.

Note, that the sawlog and upper stem volumes are the cubic volume of sawtimber-sized trees, not to be confused with sawtimber (boardfoot) volume.

The log length for the log rule used in sawtimber (board-foot) calculations differs by species group and location, as follows:

On the west side of Oregon and Washington-- Scribner volume uses a 32-foot log rule for softwoods, and a 16-foot log rule for hardwoods; International 1/4" volume uses a 16-foot log rule for softwoods, and an 8-foot log rule for hardwoods.

On the east side of Oregon and Washington, and all of California-- Scribner volume uses a 16-foot log rule for softwoods, and a 16-foot log rule for hardwoods; International 1/4" volume uses a 16-foot log rule for softwoods, and an 8-foot log rule for hardwoods.

Board foot equations estimate volume of the fractional log up to the specified top diameter. The fractional log is the last log of the tree, which is less than the log rule specification.

The following volume names are used throughout the equations and are defined below:

CUBIC VOLUME (in cubic feet)

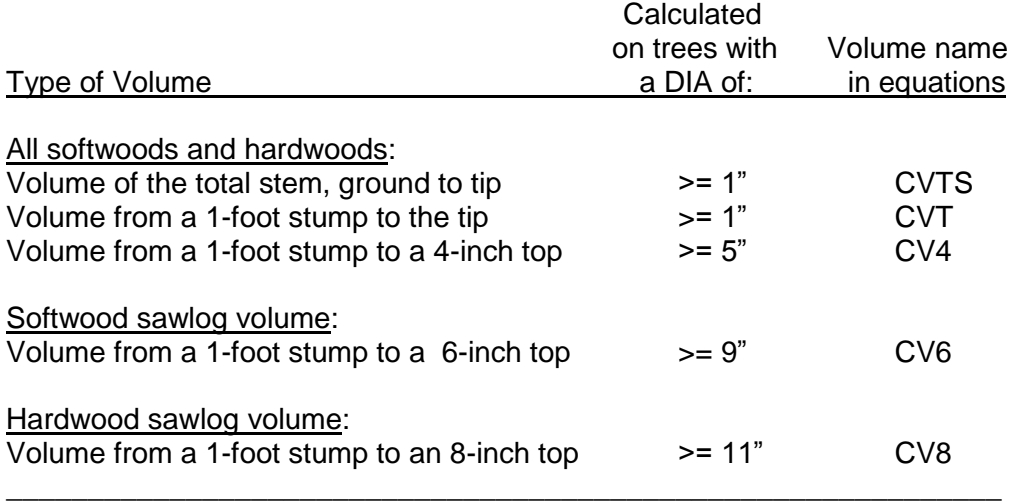

### BOARD FOOT VOLUME (square feet)

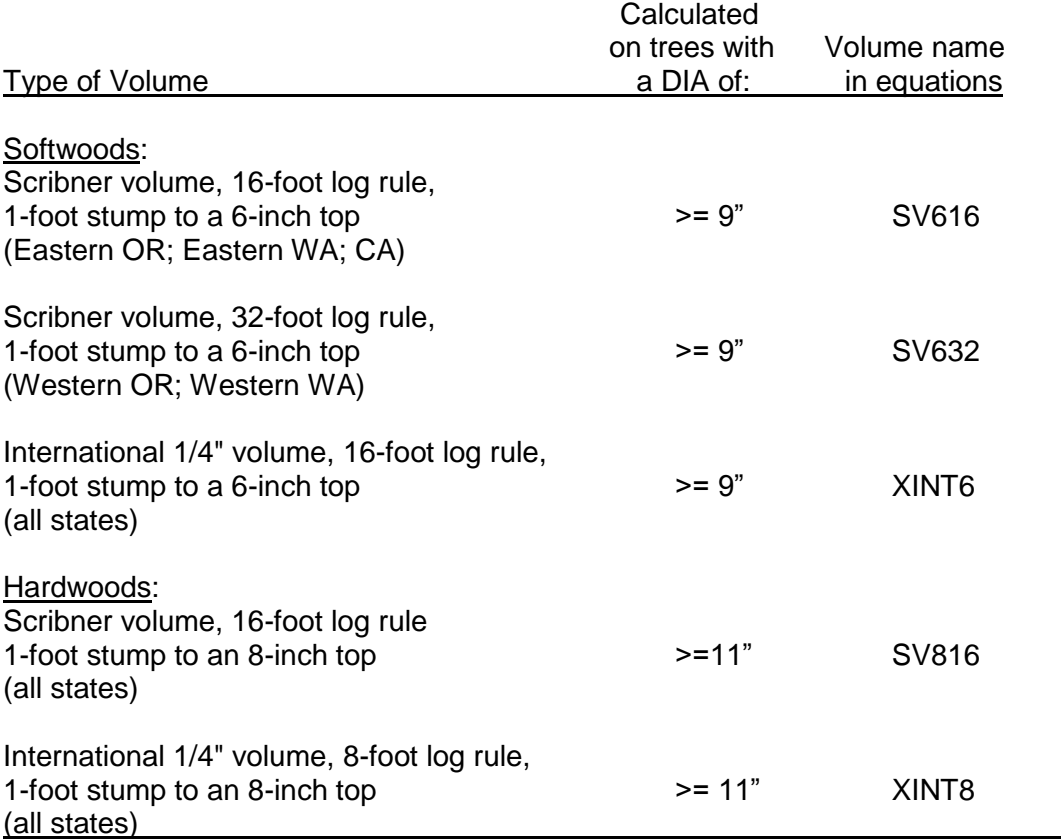

#### PROCEDURES

The general procedure used to calculate volume is as follows:

a.) estimate cubic volume first to produce CVTS, CVT, CV4, and the TARIF number;

b.) estimate RATIO's from equations that use DBH and TARIF as inputs;

c.) use the RATIO's to convert cubic volume to Scribner and International 1/4" board-foot volumes;

d.) use the RATIO's to convert the Scribner 16-foot log rule to the Scribner 32-foot log rule.

There are three methods to calculate cubic volume, depending on the equation. Each method produces an estimate for CVTS, CVT, CV4, and TARIF. In cases where volume equations do not exist for a given species, a suitable equation has been chosen and assigned to each species.

After cubic volume is calculated, all species use the same set of equations to develop the RATIO's needed to produce the remaining volumes.

CUBIC VOLUME Method 1: The TARIF number is based on CVTS. Softwood equations 1, 2, 4, 6-15,17, 21, 22, 24 Hardwood equations 25-31

1. Calculate CVTS from published or documented volume equations for the species.

2. Calculate the TARIF number from CVTS, using the equation in DNR report #24.

3. Calculate CV4 from the TARIF number and tree basal area.

4. Calculate CVT from the TARIF number and DIA.

------------------------------------------------------------------------------

CUBIC VOLUME Method 2: The TARIF number is based on CV4. Softwood equations 3, 5, 16, 18, 19, 20, 23

5. Calculate CV4 directly from published equations, using a form factor, DIA and height.

6. Calculate the TARIF number from CV4 and tree basal area.

7. If the tree >= 6" DIA then Calculate CVTS from CV4.

8. If the tree < 6" DIA then adjust the TARIF before calculating CVTS.

9. Calculate CVT from the TARIF number and DIA.

------------------------------------------------------------------------------

CUBIC VOLUME Method 3: The TARIF number is based on CV8. Hardwood equations 32 to 44

10. Calculate CVTS, CV4, and CV8 directly from published equations;

11. Calculate TARIF from CV8.

12. Calculate CVT from CV8.

------------------------------------------------------------------------------

#### 13. CALCULATE CONVERSION RATIOS:

For all trees:

After CVTS and CV4 have been estimated, use equations to calculate the ratios. These ratios are used to convert cubic to board foot volume, and 16 to 32-foot log rules as follows:

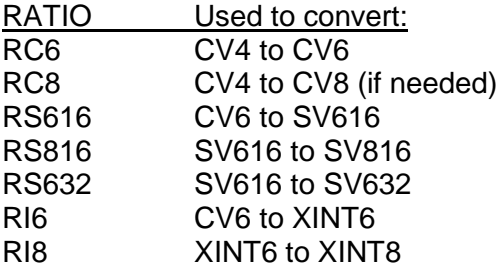

# SOFTWOOD CUBIC VOLUME EQUATIONS

# Volume equation numbers

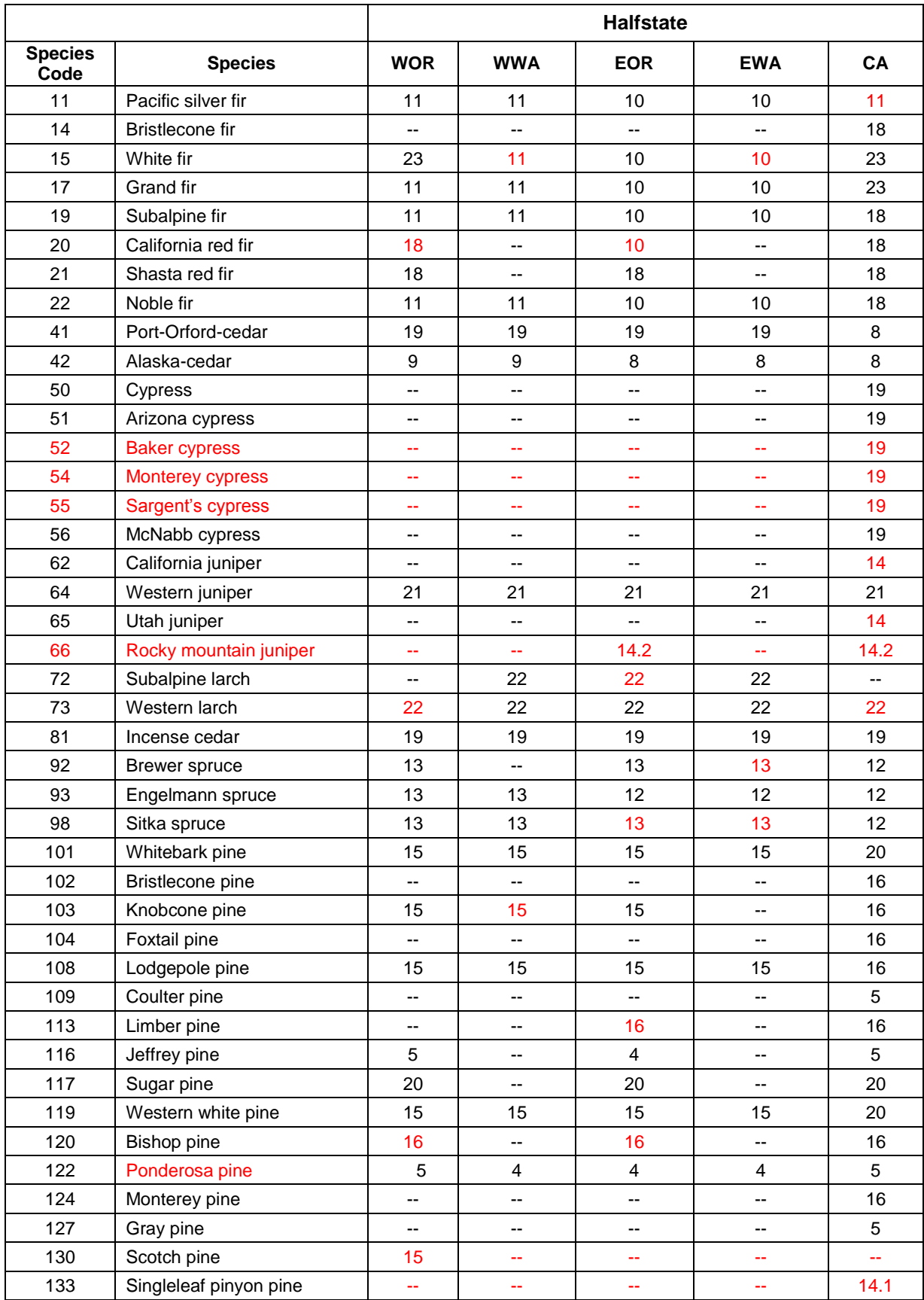

# SOFTWOOD CUBIC VOLUME EQUATIONS

## Volume equation numbers (continued)

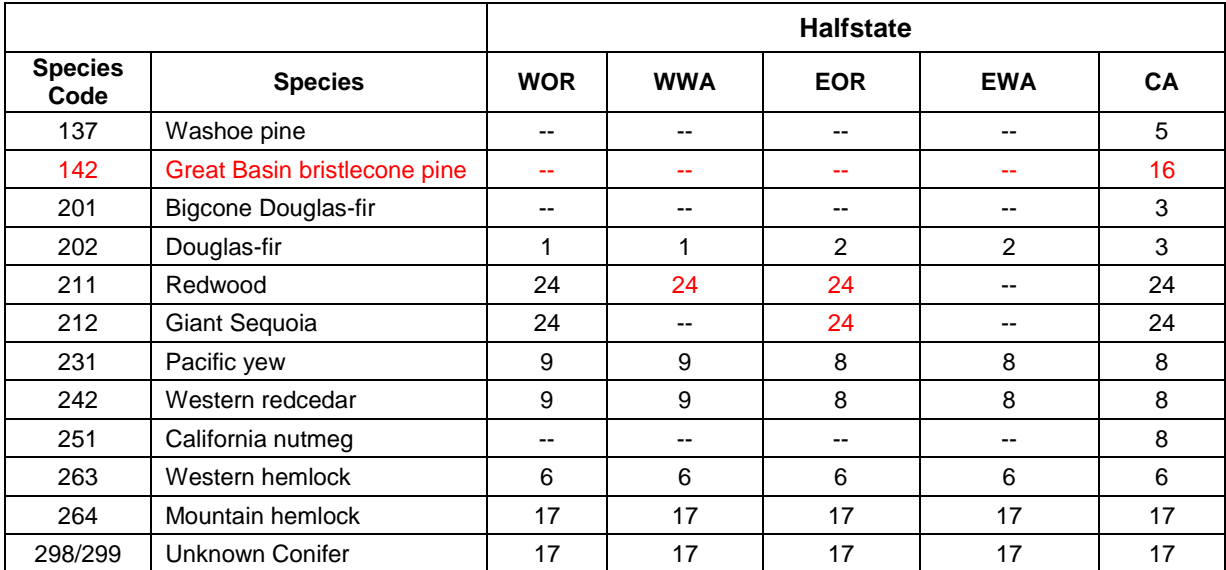

There are many equations used to estimate softwood cubic-foot volume. Each equation below has been cross-walked to a particular tree species in the table above.

Click on an equation number to view the actual equation and procedure used to estimate volume.

## SOFTWOOD VOLUME EQUATION SOURCES

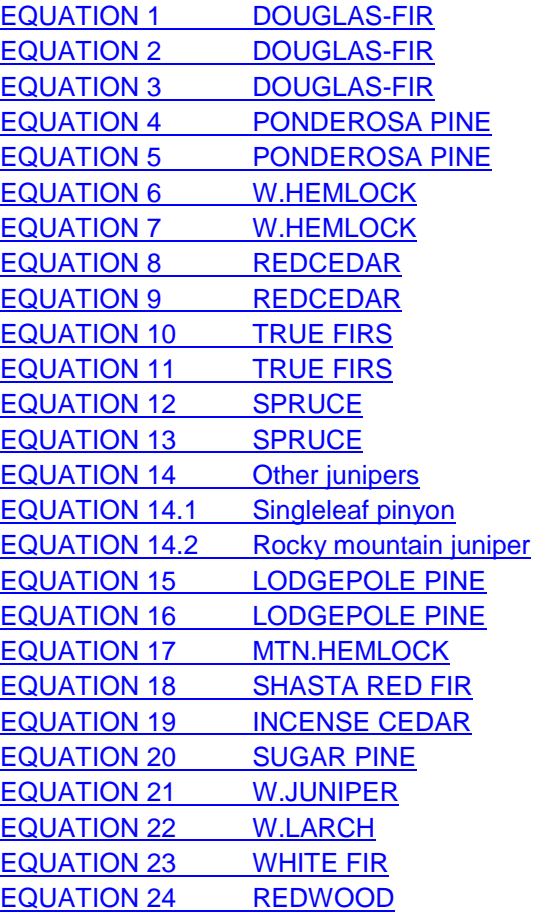

(Brackett, 1973; DNR RPT # 24,1977) (DNR MEMO--SUMMERFIELD,11/7/80) (USDA-FS RES NOTE PNW-266) (DNR MEMO--SUMMERFIELD,11/7/80) (USDA-FS RES NOTE PNW-266) (DNR NOTE 27,4/79) (BROWNE (1962) BC FOREST SERV,P33) (REDCEDAR INTERIOR--DNR RPT # 24,1977) (REDCEDAR COAST--DNR RPT # 24,1977)  $(INTERIOR BALSAM-DNR RPT # 24,1977)$  $(COAST BALSAM-DNR RPT # 24,1977)$ (SITKA SPRUCE INTERIOR--DNR RPT # 24,1977) (SITKA SPRUCE MATURE--DNR RPT # 24,1977) (Chojnacky, 1985) (Chojnacky, 1985) (Chojnacky, 1985) (LODGEPOLE PINE--DNR RPT # 24,1977) (USDA-FS RES NOTE PNW-266) (BELL, OSU RES.BULL 35) (USDA-FS RES NOTE PNW-266) (USDA-FS RES NOTE PNW-266) (USDA-FS RES NOTE PNW-266) (CHITTESTER,1984) (LARCH--DNR RPT # 24,1977) (USDA-FS RES NOTE PNW-266) (Krumland and Wensel 1975; DNR RPT  $\# 24,1977$ )

Browne, J.E. 1962. Standard cubic-foot volume tables for the commercial tree species of British Columbia. B.C. Forest Service, Victoria. 107 p.

Equations 1, 8, 9, 10, 11, 12, 13, 15 Brackett, M. 1973. Notes on TARIF tree volume computation. Res. Management Report 24. WA Dept. of Nat. Resources. Olympia. 26p.

Brackett, Michael. 1977. Notes on TARIF tree-volume computation. DNR report # 24. State of Washington, Department of Natural Resources, Olympia, WA. 132p. (see Weyerhaeuser Eqn. #4, page 6)

Equations 2, 4

Summerfield, Edward. 1980. In-house memo describing equations for Douglas-fir and ponderosa pine. State of Washington, Department of Natural Resources. On file with the PNW Research Station.

### Equations 3, 5,16,18,19,20,23

MacLean, Colin and John M. Berger. 1976. Softwood tree-volume equations for major California species. PNW Research Note, PNW-266. Pacific Northwest Forest and Range Experiment Station, Portland Oregon. 34p. (see page 4)

### Equation 6

Chambers, C.J. and Foltz, B. 1979. The TARIF system -- revisions and additions., Resource Management Report # 27. WA Dept. of Nat. Resources. Olympia. (see page 2)

Equations 14, 14.1, 14.2

Chojnacky D.C., 1985. Pinyon-Juniper Volume Equations for the Central Rocky Mountain States.Res. Note INT-339, USDA, Forest Service, Intermountain Res. Station, Ogden, UT 84401.

Equation 17

Bell, J.F., Marshall, D.D. and Johnson G.P. 1981. Tarif tables for mountain hemlock: developed from an equation of total stem cubic-foot volume. Research Bulletin #35. OSU Forest Research Lab, School of Forestry, Oregon State University, Corvallis, OR. (see page 6)

## Equation 21

Chittester, Judith and Colin MacLean. 1984. Cubic-foot tree-volume equations and tables for western juniper. Research Note, PNW-420. Pacific Northwest Forest and Range Experiment Station. Portland, Oregon. 8p. (see page 4)

## Equation 24

Krumland, B.E. and L.E. Wensel. 1975. Preliminary young growth volume tables for coastal California conifers. Research Note #1. In-house memo. Co-op Redwood Yield Research Project. Department of Forestry and Conservation, College of Natural Resources, U of Cal, Berkeley. On file with the PNW Research Station. (see Table 1, page 4)

## Softwood cubic volume equations

## Equation 1

$$
CVTSL = -3.21809 + 0.04948 \times \log(HT) \times \log(DBH) - 0.15664 \times (\log(DBH))^2
$$
  
+ 2.02132 × log(DBH) + 1.63408 × log(HT) - 0.16185 × (log(HT))^2 (1)

CVTS=10\*\*CVTSL

 $(2)$ 

$$
TARIF = \frac{(CVTS \times 0.912733)}{\left(\left(1.033 \times \left(1.0 + 1.382937 \times exp\left(-4.015292 \times \left(\frac{DBH}{10.0}\right)\right)\right)\right) \times \left(BA + 0.087266\right) - 0.174533\right)}
$$
\n
$$
CV4 = \frac{TARIF \times \left(BA - 0.087266\right)}{0.912733}
$$
\n
$$
TARIF \times \left(0.9679 - 0.1051 \times 0.5523 \times DBH - 1.5\right) \times \left(\left(1.033 \times \left(1.0 + 1.382937 \times exp\left(-4.015292 \times \left(\frac{DBH}{10.0}\right)\right)\right)\right) \times \left(BA + 0.087266\right) - 0.174533\right)}
$$
\n
$$
CVT = \frac{VRT}{(1.033 \times \left(1.0 + 1.382937 \times exp\left(-4.015292 \times \left(\frac{DBH}{10.0}\right)\right)\right)\right)} \times (BA + 0.087266) - 0.174533
$$
\n
$$
CVT = \frac{VRT}{(1.033 \times \left(1.0 + 1.382937 \times exp\left(-4.015292 \times \left(\frac{DBH}{10.0}\right)\right)\right)\right)} \times (BA + 0.087266) - 0.174533
$$
\n
$$
(5)
$$

WHERE:

DBH (inches) = DBH (CM) CONVERTED TO INCHES (DBH/2.54) HT (feet) = HT (M) CONVERTED TO FEET (HT/0.3048)  $BA = BASAL AREA (DBH IN INCHES)$ BA= .005454154 x DBH<sup>2</sup> CVTSL = LOG BASE 10, CUBIC FOOT VOLUME, INCLUDING TOP AND STUMP CVTS = CUBIC FOOT VOLUME, INCLUDING TOP AND STUMP TARIF = TARIF NUMBER EQUATION (REF. DNR NOTE # 27, P.2) CVT = CUBIC FOOT VOLUME ABOVE STUMP CV4 = CUBIC FOOT VOLUME ABOVE STUMP, 4-INCH TOP

<span id="page-8-0"></span>
$$
CVTSL = -6.110493 + 1.81306 \times ln(DBH) + 1.083884 \times ln(HT)
$$
\n(1)

$$
\mathsf{cvrs} = \exp\bigl(\mathsf{cv} \mathsf{r} \mathsf{s} \mathsf{L}\bigr) \tag{2}
$$

$$
\text{TARIF} = \frac{\left(\text{CVTS} \times 0.912733\right)}{\left(\left(1.033 \times \left(1.0 + 1.382937 \times \exp\left(-4.015292 \times \left(\frac{DBH}{10.0}\right)\right)\right)\right) \times \left(BA + 0.087266\right) - 0.174533\right)}
$$
\n
$$
\text{CV4} = \frac{\text{TARIF} \times \left(BA - 0.087266\right)}{0.912733} \tag{3}
$$

 0 912733 0 087266 0 174533 10 0 <sup>1</sup> <sup>033</sup> <sup>1</sup> <sup>0</sup> <sup>1</sup> <sup>382937</sup> <sup>4</sup> <sup>015292</sup> <sup>1</sup> <sup>5</sup> 0 9679 0 1051 0 5523 *. BA . . . DBH . . . exp . DBH . TARIF . . .* **CVT** (5)

WHERE:

DBH (inches) = DBH (CM) CONVERTED TO INCHES (DBH/2.54) HT (feet) = HT (M) CONVERTED TO FEET (HT/0.3048) BA = BASAL AREA (DBH IN INCHES) BA= .005454154 x DBH<sup>2</sup> CVTSL = Natural Log, CUBIC FOOT VOLUME, INCLUDING TOP AND STUMP CVTS = CUBIC FOOT VOLUME, INCLUDING TOP AND STUMP TARIF = TARIF NUMBER EQUATION (REF. DNR NOTE # 27, P.2) CVT = CUBIC FOOT VOLUME ABOVE STUMP CV4 = CUBIC FOOT VOLUME ABOVE STUMP, 4-INCH TOP

<span id="page-9-0"></span>Equation 3– ( uses PNW 266 formulas from MacLean and Berger)

'FOR THIS SET OF EQUATIONS CREATE A TEMPORARY DBH AND BA for trees less than 6"DBH

IF DBH < 6.0 THEN **TMP\_DBH** = 6.0

**'----------------------------------------**

```
'CALCULATE BASAL AREA PER TREE USING DBH AND DBH_TEMP 
BA = DBH**2 * 0.005454154
BA_TMP = TMP_DBH **2 * 0.005454154
```

```
'CALCULATE A CUBIC FORM FACTOR (CF4) USING TMP_DBH and DBH
'CF4 EQUATIONS VARY BY VOLUME EQUATION
```
**CF4 =** 0.248569 + 0.0253524\*(HT/DBH) - 0.0000560175\*(HT\*\*2/ DBH) IF(CF4 <  $0.3$ ) CF4 =  $0.3$ IF(CF4 > 0.4) CF4 =0.4 **CF4\_TMP =** 0.248569 + 0.0253524\*(HT/TMP\_DBH) - 0.0000560175\*(HT\*\*2/ TMP\_DBH) IF(CF4\_TMP < 0.3) CF4\_TMP=0.3 IF(CF4\_TMP > 0.4) CF4\_TMP=0.4

**'**For ease of use and to improve readability of equations, calculate the following term and use it 'in the equations that follow. Note that actual DBH and BA are used for all trees. 'Do not use TMP\_DBH or BA\_TMP here.

```
TERM = ((1.033 * (1.0 + 1.382937 * EXP(-4.015292 * (DBH/10.0)))) * (BA + 0.087266) - 0.174533 )
'----------------------------------------
```

```
IF DBH >= 6.0 THEN
CV4 = CF4 * BA * HT
TARIF = (CV4 * 0.912733) / (BA - 0.087266)
  IF (TARIF <= 0.0) TARIF=0.01
CVTS = (CV4 * TERM )/ (BA - 0.087266)
CVT = TARIF * (0.9679 - 0.1051 * 0.5523**(DBH-1.5) ) * TERM / 0.912733
ELSEIF 
DBH < 6.0 THEN 
CV4 TMP = CF4 TMP * BA TMP * HTTARIF_TMP = (CV4_TMP * 0.912733) / (BA_TMP - 0.087266)
   IF (TARIF TMP <= 0.0) TARIF TMP = 0.01'CALCULATE An ADJUSTED TARIF FOR SMALL TREES (Both DBH and TMP_DBH are used)
TARIF = TARIF_TMP * ( 0.5 * (TMP_DBH - DBH)**2 + (1.0 + 0.063 * (TMP_DBH - DBH)**2) )
   IF (TARIF <= .0.0) TARIF = 0.01
CVTS = TARIF * TERM
CVT = TARIF * (0.9679 - 0.1051 \cdot 0.5523** (DBH-1.5)) * TERM / 0.912733CV4 = CF4 * BA * HT (calculated with actual DBH and BA)
END IF
IF DBH < 5.0 THEN CV4 = NULL
IF DBH >= 5.0 THEN KEEP CV4 (i.e. don't keep CV4 TMP)
WHERE:
DBH (inches) = DBH (CM) CONVERTED TO INCHES (DBH/2.54) 
HT (feet) = HT (M) CONVERTED TO FEET (HT/0.3048)
```
CVTS = CUBIC FOOT VOLUME, INCLUDING TOP AND STUMP TARIF = TARIF NUMBER EQUATION (REF. DNR NOTE # 27, P.2)

CV4 = CUBIC FOOT VOLUME ABOVE STUMP, 4-INCH TOP

CVT = CUBIC FOOT VOLUME ABOVE STUMP

CUTSL = -8.521558 + 1.977243 × ln(DBH) - 0.105288 × 
$$
(ln(HT))^2 + \frac{136.0489}{2} + 1.99546 × ln(HT)
$$
 (1)

$$
CVTS = exp(CVTSL)
$$
\n
$$
TARIF = \frac{(CVTS \times 0.912733)}{((1.033 \times (1.0 + 1.382937 \times exp(-4.015292 \times DBH)))) \times (BA + 0.087266) - 0.174533)}
$$
\n
$$
CVA = \frac{TARIF \times (BA - 0.087266)}{0.912733}
$$
\n
$$
CVT = \frac{TARIF \times (0.9679 - 0.1051 \times 0.5523 \times DBH - 1.5) \times ((1.033 \times (1.0 + 1.382937 \times exp(-4.015292 \times (\frac{DBH}{10.0})))) \times (BA + 0.087266) - 0.174533)}{0.912733}
$$
\n(5)

WHERE:

DBH (inches) = DBH (CM) CONVERTED TO INCHES (DBH/2.54) HT (feet) = HT (M) CONVERTED TO FEET (HT/0.3048) BA = BASAL AREA (DBH IN INCHES) BA= .005454154 x DBH<sup>2</sup> CVTSL = Natural Log (ln), CUBIC FOOT VOLUME, INCLUDING TOP AND STUMP CVTS = CUBIC FOOT VOLUME, INCLUDING TOP AND STUMP TARIF = TARIF NUMBER EQUATION (REF. DNR NOTE # 27, P.2) CVT = CUBIC FOOT VOLUME ABOVE STUMP CV4 = CUBIC FOOT VOLUME ABOVE STUMP, 4-INCH TOP

<span id="page-11-0"></span>'FOR THIS SET OF EQUATIONS CREATE A TEMPORARY DBH AND BA for trees less than 6"DBH

IF DBH < 6.0 THEN **TMP\_DBH** = 6.0

```
'CALCULATE BASAL AREA PER TREE USING DBH AND DBH_TEMP 
BA = DBH**2 * 0.005454154
BA_TMP = TMP_DBH **2 * 0.005454154
```
'CALCULATE A **CUBIC FORM FACTOR** (CF4) USING TMP\_DBH and DBH 'CF4 EQUATIONS VARY BY VOLUME EQUATION

```
CF4 = 0.402060 - 0.899914 * (1/DBH)
   IF(CF4 < 0.3) CF4=0.3
   IF(CF4 > 0.4) CF4=0.4
CF4_TMP = 0.402060 - 0.899914 * (1/TMP_DBH)
   IF(CF4_TMP < 0.3) CF4_TMP=0.3
  IF(CF4 TMP > 0.4) CF4 TMP=0.4
```
**'----------------------------------------**

**'**For ease of use and to improve readability of equations, calculate the following term and use it 'in the equations that follow. Note that actual DBH and BA are used for all trees. 'Do not use TMP\_DBH or BA\_TMP here.

**TERM** = ((1.033 \* (1.0 + 1.382937 \* EXP(-4.015292 \* (DBH/10.0)))) \* (BA + 0.087266) - 0.174533 ) **'----------------------------------------**

```
IF DBH >= 6.0 THEN
CV4 = CF4 * BA * HT
TARIF = (CV4 * 0.912733) / (BA - 0.087266)
   IF (TARIF <= 0.0) TARIF=0.01
CVTS = (CV4 * TERM )/ (BA - 0.087266)
CVT = TARIF * (0.9679 - 0.1051 * 0.5523**(DBH-1.5) ) * TERM / 0.912733
ELSEIF 
DBH < 6.0 THEN 
CV4 _TMP = CF4_TMP *BA_TMP * HT
TARIF_TMP = (CV4_TMP * 0.912733) / (BA_TMP - 0.087266)
   IF (TARIF TMP <= 0.0) TARIF TMP = 0.01'CALCULATE An ADJUSTED TARIF FOR SMALL TREES (Both DBH and TMP_DBH are used)
TARIF = TARIF_TMP * ( 0.5 * (TMP_DBH - DBH)**2 + (1.0 + 0.063 * (TMP_DBH - DBH)**2) )
   IF (TARIF \leq .0.0) TARIF = 0.01
CVTS = TARIF * TERM
CVT = TARIF * (0.9679 - 0.1051 * 0.5523**(DBH-1.5) ) * TERM / 0.912733
CV4 = CF4 * BA * HT (calculated with actual DBH and BA)
END IF
IF DBH < 5.0 THEN CV4 = NULL
IF DBH >= 5.0 THEN KEEP CV4 (i.e. don't keep CV4_TMP)
WHERE:
DBH (inches) = DBH (CM) CONVERTED TO INCHES (DBH/2.54) 
HT (feet) = HT (M) CONVERTED TO FEET (HT/0.3048) 
CVTS = CUBIC FOOT VOLUME, INCLUDING TOP AND STUMP 
TARIF = TARIF NUMBER EQUATION (REF. DNR NOTE # 27, P.2) 
CVT = CUBIC FOOT VOLUME ABOVE STUMP
CV4 = CUBIC FOOT VOLUME ABOVE STUMP, 4-INCH TOP
```
<span id="page-12-0"></span> $CVTSL = -2.72170 + 2.00857 \times \log(DBH) + 1.08620 \times \log(HT) - 0.00568 \times (DBH)$  (1)

 $(2)$ 

CVTS=10\*\*CVTSL

$$
\mathsf{TARIF} = \frac{\left(\mathsf{CVTS} \times 0.912733\right)}{\left(\left(1.033 \times \left(1.0 + 1.382937 \times \exp\left(-4.015292 \times \left(\frac{DBH}{10.0}\right)\right)\right)\right) \times \left(BA + 0.087266\right) - 0.174533\right)}\right)}
$$
(3)

$$
CV4 = \frac{TARIF \times (BA - 0.087266)}{0.912733}
$$
 (4)

$$
\text{CVT} = \frac{\text{TARIF} \times \left(0.9679 - 0.1051 \times 0.5523 \frac{DBH - 1.5}{\sqrt{\left(1.033 \times \left(1.0 + 1.382937 \times \exp\left(-4.015292 \times \left(\frac{DBH}{10.0}\right)\right)\right)\right)} \times \left(BA + 0.087266\right) - 0.174533\right)}{0.912733}
$$
\n(5)

WHERE:

DBH (inches) = DBH (CM) CONVERTED TO INCHES (DBH/2.54) HT (feet) = HT (M) CONVERTED TO FEET (HT/0.3048) BA = BASAL AREA (DBH IN INCHES) BA= .005454154 x DBH<sup>2</sup> CVTSL = LOG BASE 10, CUBIC FOOT VOLUME, INCLUDING TOP AND STUMP CVTS = CUBIC FOOT VOLUME, INCLUDING TOP AND STUMP TARIF = TARIF NUMBER EQUATION (REF. DNR NOTE # 27, P.2) CVT = CUBIC FOOT VOLUME ABOVE STUMP CV4 = CUBIC FOOT VOLUME ABOVE STUMP, 4-INCH TOP

<span id="page-13-0"></span>**CVTSL** = - 2.663834 + 1.79023 ×  $log(DBH)$  + 1.124873 ×  $log(HT)$  (1)

CVTS=10\*\*CVTSL

 0 912733 *CVTS .*  $\Big($ *BA* + 0.087266  $\Big)$  – 0.174533  $\Big\}$ J  $\backslash$  $\overline{\phantom{a}}$  $\setminus$ ſ  $\overline{\phantom{a}}$ J  $\backslash$  $\overline{\phantom{a}}$  $\setminus$ ſ  $\overline{\phantom{a}}$  $\bigg)$  $\left(1.0 + 1.382937 \times \exp\left(-4.015292 \times \left(\frac{DBH}{1.001}\right)\right)\right)$  $\setminus$ ſ  $\overline{\phantom{a}}$  $\bigg)$  $\left(\frac{1}{2} - 4.015292 \times \left(\frac{DBH}{10.8}\right)\right)$  $\setminus$ ſ  $\int$  $\left(\frac{DBH}{10.0}\right)$  $\left[\times\left(1.0 + 1.382937 \times \text{exp}\right) - 4.015292 \times \left(\frac{DBH}{1.0}\right)\right]\right] \times \left(BA + 0.087266\right) - 0.174533$  $TARIF =$  $10.0$ 1.033  $\times$  | 1.0 + 1.382937  $\times$  exp | - 4.015292  $\times$  | ---- | | |  $\times$  (*BA* + 0.087266 ) - 0. *.*  $1.033 \times 10^{10} + 1.382937 \times exp \left(-4.015292 \times \frac{DBH}{100}\right)$ **TARIF** =  $\frac{1}{\sqrt{2}}$  (3)

 $(2)$ 

$$
CVA = \frac{TARIF \times (BA - 0.087266)}{0.912733}
$$
 (4)

$$
\text{CVT} = \frac{\text{TARIF} \times \left(0.9679 - 0.1051 \times 0.5523 \frac{DBH - 1.5}{\sqrt{\left(1.033 \times \left(1.0 + 1.382937 \times \exp\left(-4.015292 \times \left(\frac{DBH}{10.0}\right)\right)\right)\right)} \times \left(BA + 0.087266\right) - 0.174533\right)}{0.912733}
$$
\n(5)

WHERE:

DBH (inches) = DBH (CM) CONVERTED TO INCHES (DBH/2.54) HT (feet) = HT (M) CONVERTED TO FEET (HT/0.3048)  $BA = BASAL AREA (DBH IN INCHES)$ BA=  $.005454154 \times DBH^2$ CVTSL = LOG BASE 10, CUBIC FOOT VOLUME, INCLUDING TOP AND STUMP CVTS = CUBIC FOOT VOLUME, INCLUDING TOP AND STUMP TARIF = TARIF NUMBER EQUATION (REF. DNR NOTE # 27, P.2) CVT = CUBIC FOOT VOLUME ABOVE STUMP CV4 = CUBIC FOOT VOLUME ABOVE STUMP, 4-INCH TOP

<span id="page-14-0"></span> $CVTSL = -2.464614 + 1.701993 \times \log(DBH) + 1.067038 \times \log(HT)$  (1)

 $(2)$ 

#### CVTS=10\*\*CVTSL

$$
\text{TARIF} = \frac{\left(CVTS \times 0.912733 \right)}{\left( \left( 1.033 \times \left( 1.0 + 1.382937 \times \exp\left( -4.015292 \times \left( \frac{DBH}{10.0} \right) \right) \right) \right) \times \left( BA + 0.087266 \right) - 0.174533 \right)}
$$
(3)

$$
CVA = \frac{TARIF \times (BA - 0.087266)}{0.912733}
$$
 (4)

$$
\text{CVT} = \frac{\text{TARIF} \times \left(0.9679 - 0.1051 \times 0.5523 \frac{DBH - 1.5}{1.033 \times \left(1.0 + 1.382937 \times \exp\left(-4.015292 \times \left(\frac{DBH}{10.0}\right)\right)\right)}\right) \times \left(\text{BA} + 0.087266\right) - 0.174533\right)}{0.912733}
$$
\n
$$
\tag{5}
$$

WHERE:

DBH (inches) = DBH (CM) CONVERTED TO INCHES (DBH/2.54) HT (feet) = HT (M) CONVERTED TO FEET (HT/0.3048) BA = BASAL AREA (DBH IN INCHES) BA= .005454154 x DBH<sup>2</sup> CVTSL = LOG BASE 10, CUBIC FOOT VOLUME, INCLUDING TOP AND STUMP CVTS = CUBIC FOOT VOLUME, INCLUDING TOP AND STUMP TARIF = TARIF NUMBER EQUATION (REF. DNR NOTE # 27, P.2) CVT = CUBIC FOOT VOLUME ABOVE STUMP CV4 = CUBIC FOOT VOLUME ABOVE STUMP, 4-INCH TOP

<span id="page-15-0"></span>**CVTSL** = - 2.379642 + 1.682300  $\times$  *log* $(DBH)$  + 1.039712  $\times$  *log* $(HT)$  (1)

$$
CVTS=10^{**}CVTSL
$$
 (2)

$$
\text{TARIF} = \frac{\left(CVTS \times 0.912733\right)}{\left(\left(1.033 \times \left(1.0 + 1.382937 \times \exp\left(-4.015292 \times \left(\frac{DBH}{10.0}\right)\right)\right)\right) \times \left(BA + 0.087266\right) - 0.174533\right)}
$$
(3)

$$
CVA = \frac{TARIF \times (BA - 0.087266)}{0.912733}
$$
 (4)

$$
\text{CVT} = \frac{\text{TARIF} \times \left(0.9679 - 0.1051 \times 0.5523 \frac{DBH - 1.5}{1.033} \times \left(1.0 + 1.382937 \times \exp\left(-4.015292 \times \left(\frac{DBH}{10.0}\right)\right)\right)\right) \times \left(BA + 0.087266\right) - 0.174533\right)}{0.912733}
$$
\n
$$
\tag{5}
$$

WHERE:

DBH (inches) = DBH (CM) CONVERTED TO INCHES (DBH/2.54) HT (feet) = HT (M) CONVERTED TO FEET (HT/0.3048)  $BA = BASAL AREA (DBH IN INCHES)$ BA=  $.005454154 \times DBH^2$ CVTSL = LOG BASE 10, CUBIC FOOT VOLUME, INCLUDING TOP AND STUMP CVTS = CUBIC FOOT VOLUME, INCLUDING TOP AND STUMP TARIF = TARIF NUMBER EQUATION (REF. DNR NOTE # 27, P.2) CVT = CUBIC FOOT VOLUME ABOVE STUMP CV4 = CUBIC FOOT VOLUME ABOVE STUMP, 4-INCH TOP

<span id="page-16-0"></span>**CVTSL** = - 2.502332 + 1.864963  $\times$  *log* $(DBH)$  + 1.004903  $\times$  *log* $(HT)$  (1)

 $(2)$ 

CVTS=10\*\*CVTSL

0 912733 *CVTS .*

$$
\mathsf{TARIF} = \frac{(0.000 \times 0.01200)}{\left( \left( 1.033 \times \left( 1.0 + 1.382937 \times \exp\left( -4.015292 \times \left( \frac{DBH}{10.0} \right) \right) \right) \right) \times \left( BA + 0.087266 \right) - 0.174533 \right)}
$$
(3)

$$
CVA = \frac{TARIF \times (BA - 0.087266)}{0.912733}
$$
 (4)

$$
\text{CVT} = \frac{\text{TARIF} \times \left(0.9679 - 0.1051 \times 0.5523 \frac{DBH - 1.5}{\sqrt{\left(1.033 \times \left(1.0 + 1.382937 \times \exp\left(-4.015292 \times \left(\frac{DBH}{10.0}\right)\right)\right)\right)} \times \left(BA + 0.087266\right) - 0.174533\right)}{0.912733}
$$
\n(5)

WHERE:

DBH (inches) = DBH (CM) CONVERTED TO INCHES (DBH/2.54) HT (feet) = HT (M) CONVERTED TO FEET (HT/0.3048)  $BA = BASAL AREA (DBH IN INCHES)$ BA=  $.005454154 \times DBH^2$ CVTSL = LOG BASE 10, CUBIC FOOT VOLUME, INCLUDING TOP AND STUMP CVTS = CUBIC FOOT VOLUME, INCLUDING TOP AND STUMP TARIF = TARIF NUMBER EQUATION (REF. DNR NOTE # 27, P.2) CVT = CUBIC FOOT VOLUME ABOVE STUMP CV4 = CUBIC FOOT VOLUME ABOVE STUMP, 4-INCH TOP

<span id="page-17-0"></span>**CVTSL** = - 2.575642 + 1.806775  $\times$  *log* $(DBH)$  + 1.094665  $\times$  *log* $(HT)$  (1)

 $(2)$ 

CVTS=10\*\*CVTSL

 $\setminus$ 

 $\setminus$ 

 $\setminus$ 

 0 912733 *CVTS .*  $\Big($ *BA* + 0.087266  $\Big)$  – 0.174533  $\Big\}$  $\backslash$  $\overline{\phantom{a}}$ ſ  $\overline{\phantom{a}}$  $\backslash$  $\overline{\phantom{a}}$ ſ  $\overline{\phantom{a}}$  $\left(1.0 + 1.382937 \times \exp\left(-4.015292 \times \left(\frac{DBH}{1.001}\right)\right)\right)$ ſ  $\overline{\phantom{a}}$  $\left(\frac{1}{2} - 4.015292 \times \left(\frac{DBH}{10.8}\right)\right)$ ſ  $\int$  $\left(\frac{DBH}{10.0}\right)$  $\left[\times\left(1.0 + 1.382937 \times \text{exp}\right) - 4.015292 \times \left(\frac{DBH}{1.0}\right)\right]\right] \times \left(BA + 0.087266\right) - 0.174533$  $TARIF =$ 1.033  $\times$  | 1.0 + 1.382937  $\times$  exp | - 4.015292  $\times$  | ---- | | |  $\times$  (*BA* + 0.087266 ) - 0.  $1.033 \times 10^{10} + 1.382937 \times exp \left(-4.015292 \times \frac{DBH}{100}\right)$ **TARIF** =  $\frac{1}{\sqrt{2}}$  (3)

J

$$
CVA = \frac{TARIF \times (BA - 0.087266)}{0.912733}
$$
 (4)

J

 $\bigg)$ 

 $\bigg)$ 

 $10.0$ 

*.*

$$
\text{CVT} = \frac{\text{TARIF} \times \left(0.9679 - 0.1051 \times 0.5523 \frac{DBH - 1.5}{\sqrt{\left(1.033 \times \left(1.0 + 1.382937 \times \exp\left(-4.015292 \times \left(\frac{DBH}{10.0}\right)\right)\right)\right)} \times \left(BA + 0.087266\right) - 0.174533\right)}{0.912733}
$$
\n(5)

WHERE:

DBH (inches) = DBH (CM) CONVERTED TO INCHES (DBH/2.54) HT (feet) = HT (M) CONVERTED TO FEET (HT/0.3048) BA = BASAL AREA (DBH IN INCHES) BA= .005454154 x DBH<sup>2</sup> CVTSL = LOG BASE 10, CUBIC FOOT VOLUME, INCLUDING TOP AND STUMP CVTS = CUBIC FOOT VOLUME, INCLUDING TOP AND STUMP TARIF = TARIF NUMBER EQUATION (REF. DNR NOTE # 27, P.2) CVT = CUBIC FOOT VOLUME ABOVE STUMP CV4 = CUBIC FOOT VOLUME ABOVE STUMP, 4-INCH TOP

 $\setminus$ 

<span id="page-18-0"></span>
$$
CVTSL = -2.539944 + 1.841226 \times \log(DBH) + 1.034051 \times \log(HT)
$$
\n(1)

CVTS=10\*\*CVTSL

$$
\text{TARIF} = \frac{\left(\text{CVTS} \times 0.912733\right)}{\left(\left(1.033 \times \left(1.0 + 1.382937 \times \exp\left(-4.015292 \times \left(\frac{DBH}{10.0}\right)\right)\right)\right) \times \left(BA + 0.087266\right) - 0.174533\right)}
$$
\n
$$
\text{CV4} = \frac{\text{TARIF} \times \left(BA - 0.087266\right)}{0.912733} \tag{3}
$$

$$
\text{CVT} = \frac{\text{TARIF} \times \left(0.9679 - 0.1051 \times 0.5523 \frac{DBH - 1.5}{\sqrt{\left(1.033 \times \left(1.0 + 1.382937 \times \exp\left(-4.015292 \times \left(\frac{DBH}{10.0}\right)\right)\right)\right)} \times \left(BA + 0.087266\right) - 0.174533\right)}{0.912733}
$$
\n(5)

WHERE:

DBH (inches) = DBH (CM) CONVERTED TO INCHES (DBH/2.54) HT (feet) = HT (M) CONVERTED TO FEET (HT/0.3048)  $BA = BASAL AREA (DBH IN INCHES)$ BA=  $.005454154 \times DBH^2$ CVTSL = LOG BASE 10, CUBIC FOOT VOLUME, INCLUDING TOP AND STUMP CVTS = CUBIC FOOT VOLUME, INCLUDING TOP AND STUMP TARIF = TARIF NUMBER EQUATION (REF. DNR NOTE # 27, P.2) CVT = CUBIC FOOT VOLUME ABOVE STUMP CV4 = CUBIC FOOT VOLUME ABOVE STUMP, 4-INCH TOP

<span id="page-19-0"></span>**CVTSL** = - 2.700574 + 1.754171 ×  $log(DBH)$  + 1.164531 ×  $log(HT)$  (1)

 $(2)$ 

CVTS=10\*\*CVTSL

$$
\text{TARIF} = \frac{\left(CVTS \times 0.912733\right)}{\left(\left(1.033 \times \left(1.0 + 1.382937 \times \exp\left(-4.015292 \times \left(\frac{DBH}{10.0}\right)\right)\right)\right) \times \left(BA + 0.087266\right) - 0.174533\right)}
$$
(3)

$$
CVA = \frac{TARIF \times (BA - 0.087266)}{0.912733}
$$
 (4)

$$
\text{CVT} = \frac{\text{TARIF} \times \left(0.9679 - 0.1051 \times 0.5523 \frac{DBH - 1.5}{1.033} \times \left(1.0 + 1.382937 \times \exp\left(-4.015292 \times \left(\frac{DBH}{10.0}\right)\right)\right)\right) \times \left(BA + 0.087266\right) - 0.174533\right)}{0.912733}
$$
\n
$$
\tag{5}
$$

WHERE:

DBH (inches) = DBH (CM) CONVERTED TO INCHES (DBH/2.54)

HT (feet) = HT (M) CONVERTED TO FEET (HT/0.3048)

BA = BASAL AREA (DBH IN INCHES) BA=  $.005454154 \times DBH^2$ 

CVTSL = LOG BASE 10, CUBIC FOOT VOLUME, INCLUDING TOP AND STUMP

CVTS = CUBIC FOOT VOLUME, INCLUDING TOP AND STUMP

TARIF = TARIF NUMBER EQUATION (REF. DNR NOTE # 27, P.2)

CVT = CUBIC FOOT VOLUME ABOVE STUMP

CV4 = CUBIC FOOT VOLUME ABOVE STUMP, 4-INCH TOP

<span id="page-20-1"></span>IF (DRC >= 3 AND HT > 0) then Factor = DRC *x* DRC *x* HT;

IF STEMS=1 THEN  $S = 1$ IF STEMS $>1$  THEN S = 0

VOLUME = ( -.13386 + ( .133726 *x* (Factor 1/3 ) ) + ( .036329 *x* S) ) <sup>3</sup>

IF VOLUME  $<=0$  then VOLUME  $= 0.1$ 

#### WHERE:

VOLUME  $=$  cubic foot volume from ground level to a 1.5-inch minimum branch diameter (includes live wood, dead wood, and bark)

STEMS = number of stems 3 inches and larger within the first foot above DRC. When STEMS=1 it is a single stemmed tree

DRC (inches) = Diameter at the root collar

 $HT$  (feet) = Total height of the tree

#### **No boardfoot equation is available**

## <span id="page-20-0"></span>Equation 14.1

IF (DRC >= 3 AND HT > 0) then Factor = DRC *x* DRC *x* HT;

IF STEMS  $= 1$  THEN  $S = 1$ IF STEMS  $> 1$  THEN  $S = 0$ 

VOLUME =  $(-0.14240 + (-148190 \times (\text{Factor}^{1/3})) - (0.016712 \times S))^3$ 

IF VOLUME  $<=0$  then VOLUME  $= 0.1$ 

#### WHERE:

VOLUME = cubic foot volume from ground level to a 1.5-inch minimum branch diameter (includes live wood, dead wood, and bark)

STEMS = number of stems 3 inches and larger within the first foot above DRC. When STEMS=1 it is a single stemmed tree

DRC (inches) = Diameter at the root collar

 $HT$  (feet) = Total height of the tree

#### **No boardfoot equation is available**

## <span id="page-21-0"></span>Equation 14.2

IF (DRC >= 3 AND HT > 0) then Factor = DRC *x* DRC *x* HT;

VOLUME =  $(0.02434 + (0.119106 \times (Factor^{1/3}))^3$ 

IF VOLUME  $<=0$  then VOLUME  $= 0.1$ 

#### WHERE:

 $VOLUME = cubic foot volume from ground level to a 1.5-inch minimum branch diameter$ (includes live wood, dead wood, and bark)

DRC (inches) = Diameter at the root collar

 $HT$  (feet) = Total height of the tree

#### **No boardfoot equation is available**

## Equation 15

$$
CVTSL = -2.615591 + 1.847504 \times \log(DBH) + 1.085772 \times \log(HT)
$$
\n(1)

CVTS=10\*\*CVTSL

$$
\text{TARIF} = \frac{\left(CVTS \times 0.912733\right)}{\left(\left(1.033 \times \left(1.0 + 1.382937 \times \exp\left(-4.015292 \times \left(\frac{DBH}{10.0}\right)\right)\right)\right) \times \left(BA + 0.087266\right) - 0.174533\right)}
$$
(3)

$$
CVA = \frac{TARIF \times (BA - 0.087266)}{0.912733}
$$
 (4)

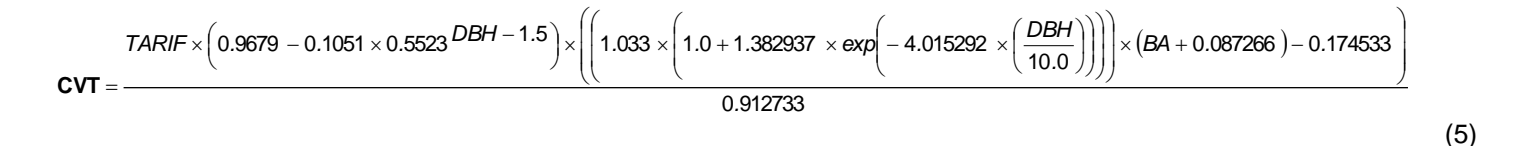

WHERE:

DBH (inches) = DBH (CM) CONVERTED TO INCHES (DBH/2.54) HT (feet) = HT (M) CONVERTED TO FEET (HT/0.3048)  $BA = BASAL AREA (DBH IN INCHES)$ BA=  $.005454154 \times DBH^2$ CVTSL = LOG BASE 10, CUBIC FOOT VOLUME, INCLUDING TOP AND STUMP CVTS = CUBIC FOOT VOLUME, INCLUDING TOP AND STUMP TARIF = TARIF NUMBER EQUATION (REF. DNR NOTE # 27, P.2) CVT = CUBIC FOOT VOLUME ABOVE STUMP CV4 = CUBIC FOOT VOLUME ABOVE STUMP, 4-INCH TOP

### <span id="page-22-0"></span>Equation 16 (uses PNW 266 formulas from MacLean and Berger)

'FOR THIS SET OF EQUATIONS CREATE A TEMPORARY DBH AND BA for trees less than 6"DBH

IF DBH < 6.0 THEN **TMP\_DBH** = 6.0

**'----------------------------------------**

```
'CALCULATE BASAL AREA PER TREE USING DBH AND DBH_TEMP 
BA = DBH**2 * 0.005454154
BA_TMP = TMP_DBH **2 * 0.005454154
```

```
'CALCULATE A CUBIC FORM FACTOR (CF4) USING TMP_DBH and DBH
'CF4 EQUATIONS VARY BY VOLUME EQUATION
```

```
CF4 = 0.422709 - 0.0000612236 * (HT**2/DBH)
  IF(CF4 < 0.3) CF4=0.3
  IF(CF4 > 0.4) CF4=0.4
CF4_TMP = 0.422709 - 0.0000612236 * (HT**2/TMP_DBH)
   IF(CF4_TMP < 0.3) CF4_TMP=0.3
  IF(CF4_TMP > 0.4) CF4_TMP=0.4
```
**'**For ease of use and to improve readability of equations, calculate the following term and use it 'in the equations that follow. Note that actual DBH and BA are used for all trees. 'Do not use TMP\_DBH or BA\_TMP here.

```
TERM = ((1.033 * (1.0 + 1.382937 * EXP(-4.015292 * (DBH/10.0)))) * (BA + 0.087266) - 0.174533 )
'----------------------------------------
```

```
IF DBH >= 6.0 THEN
CV4 = CF4 * BA * HT
TARIF = (CV4 * 0.912733) / (BA - 0.087266)
  IF (TARIF <= 0.0) TARIF=0.01
CVTS = (CV4 * TERM )/ (BA - 0.087266)
CVT = TARIF * (0.9679 - 0.1051 * 0.5523**(DBH-1.5) ) * TERM / 0.912733
ELSEIF 
DBH < 6.0 THEN 
CV4 _TMP = CF4_TMP *BA_TMP * HT
TARIF_TMP = (CV4_TMP * 0.912733) / (BA_TMP - 0.087266)
   IF (TARIF TMP <= 0.0) TARIF TMP = 0.01'CALCULATE An ADJUSTED TARIF FOR SMALL TREES (Both DBH and TMP_DBH are used)
TARIF = TARIF_TMP * ( 0.5 * (TMP_DBH - DBH)**2 + (1.0 + 0.063 * (TMP_DBH - DBH)**2) )
  IF (TARIF <= .0.0) TARIF = 0.01
CVTS = TARIF * TERM
CVT = TARIF * (0.9679 - 0.1051 * 0.5523**(DBH-1.5) ) * TERM / 0.912733
CV4 = CF4 * BA * HT (calculated with actual DBH and BA)
END IF
IF DBH < 5.0 THEN CV4 = NULL
IF DBH >= 5.0 THEN KEEP CV4 (i.e. don't keep CV4_TMP)
WHERE:
DBH (inches) = DBH (CM) CONVERTED TO INCHES (DBH/2.54) 
HT (feet) = HT (M) CONVERTED TO FEET (HT/0.3048) 
CVTS = CUBIC FOOT VOLUME, INCLUDING TOP AND STUMP 
TARIF = TARIF NUMBER EQUATION (REF. DNR NOTE # 27, P.2) 
CVT = CUBIC FOOT VOLUME ABOVE STUMP
CV4 = CUBIC FOOT VOLUME ABOVE STUMP, 4-INCH TOP
```
<span id="page-23-0"></span> $CUTS = 0.001106485 \times (DBH)^{1.8140497} \times (HT)^{1.2744923}$  (1)

$$
\text{TARIF} = \frac{(CVTS \times 0.912733)}{\left(\left(1.033 \times \left(1.0 + 1.382937 \times \exp\left(-4.015292 \times \left(\frac{DBH}{10.0}\right)\right)\right)\right) \times \left(BA + 0.087266\right) - 0.174533\right)}
$$
\n
$$
\text{CV4} = \frac{\text{TARIF} \times \left(BA - 0.087266\right)}{0.912733}
$$
\n
$$
\text{CVI} = \frac{\text{TARIF} \times \left(0.9679 - 0.1051 \times 0.5523 \times DBH - 1.5\right) \times \left(\left(1.033 \times \left(1.0 + 1.382937 \times \exp\left(-4.015292 \times \left(\frac{DBH}{10.0}\right)\right)\right)\right) \times \left(BA + 0.087266\right) - 0.174533\right)}{0.912733}
$$
\n
$$
\text{CVI} = \frac{\text{VRIF} \times \left(0.9679 - 0.1051 \times 0.5523 \times DDH - 1.5\right) \times \left(\left(1.033 \times \left(1.0 + 1.382937 \times \exp\left(-4.015292 \times \left(\frac{DBH}{10.0}\right)\right)\right)\right) \times \left(BA + 0.087266\right) - 0.174533\right)}{0.912733}
$$
\n
$$
\tag{5}
$$

WHERE:

DBH (inches) = DBH (CM) CONVERTED TO INCHES (DBH/2.54) HT (feet) = HT (M) CONVERTED TO FEET (HT/0.3048)  $BA = BASAL AREA (DBH IN INCHES)$ BA=  $.005454154 \times DBH^2$ CVTS = CUBIC FOOT VOLUME, INCLUDING TOP AND STUMP TARIF = TARIF NUMBER EQUATION (REF. DNR NOTE # 27, P.2) CVT = CUBIC FOOT VOLUME ABOVE STUMP CV4 = CUBIC FOOT VOLUME ABOVE STUMP, 4-INCH TOP

<span id="page-24-0"></span>Equation 18 (uses PNW 266 formulas from MacLean and Berger)

'FOR THIS SET OF EQUATIONS CREATE A TEMPORARY DBH AND BA for trees less than 6"DBH

IF DBH < 6.0 THEN **TMP\_DBH** = 6.0

```
'CALCULATE BASAL AREA PER TREE USING DBH AND DBH_TEMP 
BA = DBH**2 * 0.005454154
BA_TMP = TMP_DBH **2 * 0.005454154
```
'CALCULATE A **CUBIC FORM FACTOR** (CF4) USING TMP\_DBH and DBH 'CF4 EQUATIONS VARY BY VOLUME EQUATION

**CF4 =** 0.231237 + 0.028176 \* (HT/DBH) IF(CF4 < 0.3) CF4=0.3 IF(CF4 > 0.4) CF4=0.4 **CF4\_TMP =** 0.231237 + 0.028176 \* (HT/TMP\_DBH) IF(CF4\_TMP < 0.3) CF4\_TMP=0.3 IF(CF4\_TMP > 0.4) CF4\_TMP=0.4

**'---------------------------------------- '**For ease of use and to improve readability of equations, calculate the following term and use it 'in the equations that follow. Note that actual DBH and BA are used for all trees. 'Do not use TMP\_DBH or BA\_TMP here.

```
TERM = ((1.033 * (1.0 + 1.382937 * EXP(-4.015292 * (DBH/10.0)))) * (BA + 0.087266) - 0.174533 )
'----------------------------------------
```

```
IF DBH >= 6.0 THEN
CV4 = CF4 * BA * HT
TARIF = (CV4 * 0.912733) / (BA - 0.087266)
  IF (TARIF <= 0.0) TARIF=0.01
CVTS = (CV4 * TERM )/ (BA - 0.087266)
CVT = TARIF * (0.9679 - 0.1051 * 0.5523**(DBH-1.5) ) * TERM / 0.912733
ELSEIF 
DBH < 6.0 THEN 
CV4 TMP = CF4 TMP * BA TMP * HTTARIF_TMP = (CV4_TMP * 0.912733) / (BA_TMP - 0.087266)
   IF (TARIF TMP <= 0.0) TARIF TMP = 0.01'CALCULATE An ADJUSTED TARIF FOR SMALL TREES (Both DBH and TMP_DBH are used)
TARIF = TARIF TMP * ( 0.5 * (TMP DBH - DBH)**2 + (1.0 + 0.063 * (TMP DBH - DBH)**2) )
   IF (TARIF <= .0.0) TARIF = 0.01
CVTS = TARIF * TERM
CVT = TARIF * (0.9679 - 0.1051 \cdot 0.5523** (DBH-1.5)) * TERM / 0.912733CV4 = CF4 * BA * HT (calculated with actual DBH and BA)
END IF
IF DBH < 5.0 THEN CV4 = NULL
IF DBH >= 5.0 THEN KEEP CV4 (i.e. don't keep CV4_TMP)
WHERE:
DBH (inches) = DBH (CM) CONVERTED TO INCHES (DBH/2.54) 
HT (feet) = HT (M) CONVERTED TO FEET (HT/0.3048) 
CVTS = CUBIC FOOT VOLUME, INCLUDING TOP AND STUMP 
TARIF = TARIF NUMBER EQUATION (REF. DNR NOTE # 27, P.2)
```

```
CVT = CUBIC FOOT VOLUME ABOVE STUMP
CV4 = CUBIC FOOT VOLUME ABOVE STUMP, 4-INCH TOP
```
<span id="page-25-0"></span>Equation 19 (uses PNW 266 formulas from MacLean and Berger)

'FOR THIS SET OF EQUATIONS CREATE A TEMPORARY DBH AND BA for trees less than 6"DBH

IF DBH < 6.0 THEN **TMP\_DBH** = 6.0

'CALCULATE BASAL AREA PER TREE USING DBH AND DBH\_TEMP **BA** = DBH\*\*2 \* 0.005454154 **BA\_TMP** = TMP\_DBH \*\*2 \* 0.005454154

'CALCULATE A **CUBIC FORM FACTOR** (CF4) USING TMP\_DBH and DBH 'CF4 EQUATIONS VARY BY VOLUME EQUATION

**CF4 =** 0.225786 + 4.44236 \* (1/HT) IF(CF4 < .27) CF4=.27 **CF4\_TMP =** 0.225786 + 4.44236 \* (1/HT) IF(CF4\_TMP < .27) CF4\_TMP=.27

**'----------------------------------------**

**'**For ease of use and to improve readability of equations, calculate the following term and use it 'in the equations that follow. Note that actual DBH and BA are used for all trees. 'Do not use TMP\_DBH or BA\_TMP here.

**TERM** = ((1.033 \* (1.0 + 1.382937 \* EXP(-4.015292 \* (DBH/10.0)))) \* (BA + 0.087266) - 0.174533 ) **'----------------------------------------**

IF DBH >= 6.0 THEN **CV4** = CF4 \* BA \* HT **TARIF** = (CV4 \* 0.912733) / (BA - 0.087266) IF (TARIF <= 0.0) TARIF=0.01 **CVTS** = (CV4 \* TERM )/ (BA - 0.087266) **CVT** = TARIF \* (0.9679 - 0.1051 \* 0.5523\*\*(DBH-1.5) ) \* TERM / 0.912733

ELSEIF

```
DBH < 6.0 THEN 
CV4 _TMP = CF4_TMP *BA_TMP * HT
TARIF_TMP = (CV4_TMP * 0.912733) / (BA_TMP - 0.087266)
   IF (TARIF TMP <= 0.0) TARIF TMP = 0.01'CALCULATE An ADJUSTED TARIF FOR SMALL TREES (Both DBH and TMP_DBH are used)
TARIF = TARIF_TMP * ( 0.5 * (TMP_DBH - DBH)**2 + (1.0 + 0.063 * (TMP_DBH - DBH)**2) )
   IF (TARIF <= .0.0) TARIF = 0.01
CVTS = TARIF * TERM
CVT = TARIF * (0.9679 - 0.1051 \cdot 0.5523** (DBH-1.5)) * TERM / 0.912733CV4 = CF4 * BA * HT (calculated with actual DBH and BA)
```
END IF

IF DBH < 5.0 THEN CV4 = NULL IF DBH >= 5.0 THEN KEEP CV4 (i.e. don't keep CV4\_TMP)

WHERE:

<span id="page-25-1"></span>DBH (inches) = DBH (CM) CONVERTED TO INCHES (DBH/2.54) HT (feet) = HT (M) CONVERTED TO FEET (HT/0.3048) CVTS = CUBIC FOOT VOLUME, INCLUDING TOP AND STUMP TARIF = TARIF NUMBER EQUATION (REF. DNR NOTE # .27, P.2) CVT = CUBIC FOOT VOLUME ABOVE STUMP CV4 = CUBIC FOOT VOLUME ABOVE STUMP, 4-INCH TOP

Equation 20 – (uses PNW 266 formulas from MacLean and Berger)

'FOR THIS SET OF EQUATIONS CREATE A TEMPORARY DBH AND BA for trees less than 6"DBH

IF DBH < 6.0 THEN **TMP\_DBH** = 6.0

```
'CALCULATE BASAL AREA PER TREE USING DBH AND DBH_TEMP 
BA = DBH**2 * 0.005454154
BA_TMP = TMP_DBH **2 * 0.005454154
```
'CALCULATE A **CUBIC FORM FACTOR** (CF4) USING TMP\_DBH and DBH 'CF4 EQUATIONS VARY BY VOLUME EQUATION

```
CF4 = 0.358550 - 0.488134 * (1/DBH)
   IF(CF4 < 0.3) CF4=0.3
  IF(CF4 > 0.4) CF4=0.4
CF4_TMP = 0.358550 - 0.488134 * (1/ TMP_DBH) 
   IF(CF4_TMP < 0.3) CF4_TMP=0.3
  IF(CF4_TMP > 0.4) CF4_TMP=0.4
```
**'----------------------------------------**

```
'For ease of use and to improve readability of equations, calculate the following term and use it 
'in the equations that follow. Note that actual DBH and BA are used for all trees. 
'Do not use TMP_DBH or BA_TMP here.
```
**TERM** = ((1.033 \* (1.0 + 1.382937 \* EXP(-4.015292 \* (DBH/10.0)))) \* (BA + 0.087266) - 0.174533 )

**'----------------------------------------**

```
IF DBH >= 6.0 THEN
CV4 = CF4 * BA * HT
TARIF = (CV4 * 0.912733) / (BA - 0.087266)
   IF (TARIF <= 0.0) TARIF=0.01
CVTS = (CV4 * TERM )/ (BA - 0.087266)
CVT = TARIF * (0.9679 - 0.1051 * 0.5523**(DBH-1.5) ) * TERM / 0.912733
ELSEIF 
DBH < 6.0 THEN 
CV4 TMP = CFA TMP * BA TMP * HTTARIF_TMP = (CV4_TMP * 0.912733) / (BA_TMP - 0.087266)
   IF (TARIF TMP <= 0.0) TARIF TMP = 0.01'CALCULATE An ADJUSTED TARIF FOR SMALL TREES (Both DBH and TMP_DBH are used)
TARIF = TARIF TMP * ( 0.5 * (TMP DBH - DBH)**2 + (1.0 + 0.063 * (TMP DBH - DBH)**2) )
   IF (TARIF \leq .0.0) TARIF = 0.01
CVTS = TARIF * TERM
CVT = TARIF * (0.9679 - 0.1051 * 0.5523**(DBH-1.5) ) * TERM / 0.912733
CV4 = CF4 * BA * HT (calculated with actual DBH and BA)
END IF
IF DBH < 5.0 THEN CV4 = NULL
IF DBH >= 5.0 THEN KEEP CV4 (i.e. don't keep CV4_TMP)
WHERE:
```
DBH (inches) = DBH (CM) CONVERTED TO INCHES (DBH/2.54) HT (feet) = HT (M) CONVERTED TO FEET (HT/0.3048) CVTS = CUBIC FOOT VOLUME, INCLUDING TOP AND STUMP TARIF = TARIF NUMBER EQUATION (REF. DNR NOTE # .27, P.2) CVT = CUBIC FOOT VOLUME ABOVE STUMP CV4 = CUBIC FOOT VOLUME ABOVE STUMP, 4-INCH TOP

$$
CVTS = 0.005454154 \times \left[ 0.30708901 + 0.0008615762 \times HT - 0.0037255243 \times DBH \times \frac{HT}{HT - 4.5} \right] \times DBH^2 \times HT \times \left( \frac{HT}{HT - 4.5} \right)^2
$$
 (1)

$$
\text{TARIF} = \frac{(CVTS \times 0.912733)}{\left( \left( 1.033 \times \left( 1.0 + 1.382937 \times \exp\left( -4.015292 \times \left( \frac{DBH}{10.0} \right) \right) \right) \right) \times \left( BA + 0.087266 \right) - 0.174533 \right)}
$$
(2)

 2 948 1 18052 0 32736 0 1 3 48 *. . . exp . DBH CVTS .* **CV4** (3) 0 912733 *.* 0 087266 0 174533 10 0 <sup>1</sup> <sup>033</sup> <sup>1</sup> <sup>0</sup> <sup>1</sup> <sup>382937</sup> <sup>4</sup> <sup>015292</sup> <sup>1</sup> <sup>5</sup> 0 9679 0 1051 0 5523 *BA . . . DBH . . . exp . DBH . TARIF . . .* **CVT**

(5)

If  $CVTS < 0$  then  $CVTS = 2$ If  $CV4 < 0$  then  $CV4 = 1$ 

WHERE:

DBH (inches) = DBH (CM) CONVERTED TO INCHES (DBH/2.54) HT (feet) = HT (M) CONVERTED TO FEET (HT/0.3048) BA = BASAL AREA (DBH IN INCHES) BA=  $.005454154 \times DBH^2$ CVTS = CUBIC FOOT VOLUME, INCLUDING TOP AND STUMP TARIF = TARIF NUMBER EQUATION (REF. DNR NOTE # 27, P.2) CVT = CUBIC FOOT VOLUME ABOVE STUMP CV4 = CUBIC FOOT VOLUME ABOVE STUMP, 4-INCH TOP

<span id="page-28-0"></span>Use for dbh>2

**CVTSL** =  $-2.624325 + 1.847123 \times log(DBH) + 1.044007 \times log(HT)$  (1)

$$
CVTS = \frac{CVTSL}{10.0}
$$
 (2)

$$
\text{TARIF} = \frac{\left(CVTS \times 0.912733\right)}{\left(\left(1.033 \times \left(1.0 + 1.382937 \times \exp\left(-4.015292 \times \left(\frac{DBH}{10.0}\right)\right)\right)\right) \times \left(BA + 0.087266\right) - 0.174533\right)}
$$
(3)

$$
CVA = \frac{TARIF \times (BA - 0.087266)}{0.912733}
$$
 (4)

$$
\text{CVT} = \frac{\text{TARIF} \times \left(0.9679 - 0.1051 \times 0.5523 \cdot \frac{DBH - 1.5}{1.033} \times \left(1.0 + 1.382937 \times \exp\left(-4.015292 \times \left(\frac{DBH}{10.0}\right)\right)\right)\right) \times \left(BA + 0.087266\right) - 0.174533\right)}{0.912733}
$$
\n
$$
\tag{5}
$$

WHERE:

DBH (inches) = DBH (CM) CONVERTED TO INCHES (DBH/2.54) HT (feet) = HT (M) CONVERTED TO FEET (HT/0.3048) BA = BASAL AREA (DBH IN INCHES) BA=  $.005454154 \times DBH^2$ CVTSL = LOG BASE 10, CUBIC FOOT VOLUME, INCLUDING TOP AND STUMP CVTS = CUBIC FOOT VOLUME, INCLUDING TOP AND STUMP TARIF = TARIF NUMBER EQUATION (REF. DNR NOTE # 27, P.2) CVT = CUBIC FOOT VOLUME ABOVE STUMP CV4 = CUBIC FOOT VOLUME ABOVE STUMP, 4-INCH TOP

<span id="page-29-1"></span><span id="page-29-0"></span>Equation 23 (uses PNW 266 formulas from MacLean and Berger)

'FOR THIS SET OF EQUATIONS CREATE A TEMPORARY DBH AND BA for trees less than 6"DBH

IF DBH < 6.0 THEN **TMP\_DBH** = 6.0

```
'CALCULATE BASAL AREA PER TREE USING DBH AND DBH_TEMP 
BA = DBH**2 * 0.005454154
BA_TMP = TMP_DBH **2 * 0.005454154
```

```
'CALCULATE A CUBIC FORM FACTOR (CF4) USING TMP_DBH and DBH
'CF4 EQUATIONS VARY BY VOLUME EQUATION
```
**CF4 =** 0.299039 + 1.91272 \* (1/HT) + 0.0000367217 \* (HT\*\*2/DBH) IF(CF4 < 0.3) CF4=0.3 IF(CF4 > 0.4) CF4=0.4 **CF4\_TMP =** 0.299039 + 1.91272 \* (1/HT) + 0.0000367217 \* (HT\*\*2/TMP\_DBH) IF(CF4\_TMP <  $0.3$ ) CF4\_TMP=0.3 IF(CF4\_TMP > 0.4) CF4\_TMP=0.4

**'----------------------------------------**

**'**For ease of use and to improve readability of equations, calculate the following term and use it 'in the equations that follow. Note that actual DBH and BA are used for all trees. 'Do not use TMP\_DBH or BA\_TMP here.

```
TERM = ((1.033 * (1.0 + 1.382937 * EXP(-4.015292 * (DBH/10.0)))) * (BA + 0.087266) - 0.174533 )
'----------------------------------------
```

```
IF DBH >= 6.0 THEN
CV4 = CF4 * BA * HT
TARIF = (CV4 * 0.912733) / (BA - 0.087266)
  IF (TARIF <= 0.0) TARIF=0.01
CVTS = (CV4 * TERM )/ (BA - 0.087266)
CVT = TARIF * (0.9679 - 0.1051 * 0.5523**(DBH-1.5) ) * TERM / 0.912733
ELSEIF 
DBH < 6.0 THEN 
CV4 TMP = CF4 TMP * BA TMP * HTTARIF_TMP = (CV4_TMP * 0.912733) / (BA_TMP - 0.087266)
   IF (TARIF TMP <= 0.0) TARIF TMP = 0.01'CALCULATE An ADJUSTED TARIF FOR SMALL TREES (Both DBH and TMP_DBH are used)
TARIF = TARIF TMP * ( 0.5 * (TMP DBH - DBH)**2 + (1.0 + 0.063 * (TMP DBH - DBH)**2) )
   IF (TARIF <= .0.0) TARIF = 0.01
CVTS = TARIF * TERM
CVT = TARIF * (0.9679 - 0.1051 \cdot 0.5523** (DBH-1.5)) * TERM / 0.912733CV4 = CF4 * BA * HT (calculated with actual DBH and BA)
END IF
IF DBH < 5.0 THEN CV4 = NULL
IF DBH >= 5.0 THEN KEEP CV4 (i.e. don't keep CV4_TMP)
WHERE:
DBH (inches) = DBH (CM) CONVERTED TO INCHES (DBH/2.54) 
HT (feet) = HT (M) CONVERTED TO FEET (HT/0.3048) 
CVTS = CUBIC FOOT VOLUME, INCLUDING TOP AND STUMP
```
TARIF = TARIF NUMBER EQUATION (REF. DNR NOTE # 27, P.2)

CV4 = CUBIC FOOT VOLUME ABOVE STUMP, 4-INCH TOP

CVT = CUBIC FOOT VOLUME ABOVE STUMP

 $\text{CVTS} = \exp(-6.2597 + 1.9967 \times \ln(DBH) + 0.9642 \times \ln(HT))$ 

$$
\text{TARIF} = \frac{\left(\text{CVTS} \times 0.912733\right)}{\left(\left(1.033 \times \left(1.0 + 1.382937 \times \exp\left(-4.015292 \times \left(\frac{DBH}{10.0}\right)\right)\right)\right) \times \left(BA + 0.087266\right) - 0.174533\right)}
$$
\n
$$
\text{CV4} = \frac{\text{TARIF} \times \left(BA - 0.087266\right)}{0.912733}
$$
\n
$$
\text{TARIF} \times \left(0.9679 - 0.1051 \times 0.5523 \frac{DBH - 1.5}{0.912733}\right) \times \left(1.033 \times \left(1.0 + 1.382937 \times \exp\left(-4.015292 \times \left(\frac{DBH}{10.0}\right)\right)\right)\right) \times \left(BA + 0.087266\right) - 0.174533\right)}{0.912733}
$$
\n
$$
\text{CVT} = \frac{\text{VARIF} \times \left(0.9679 - 0.1051 \times 0.5523 \frac{DBH - 1.5}{0.912733}\right) \times \left(1.033 \times \left(1.0 + 1.382937 \times \exp\left(-4.015292 \times \left(\frac{DBH}{10.0}\right)\right)\right)\right) \times \left(BA + 0.087266\right) - 0.174533\right)}{0.912733}
$$
\n
$$
\text{CVT} = \frac{\text{VARIF} \times \left(0.9679 - 0.1051 \times 0.5523 \times \frac{DBH - 1.5}{0.912733}\right) \times \left(1.033 \times \left(1.0 + 1.382937 \times \exp\left(-4.015292 \times \left(\frac{DBH}{10.0}\right)\right)\right)\right) \times \left(BA + 0.087266\right) - 0.174533\right)}{0.912733}
$$
\n
$$
\text{CVT} = \frac{\left(\frac{1.033 \times \left(1.0 + 1.
$$

(1)

(4)

WHERE:

DBH (inches) = DBH (CM) CONVERTED TO INCHES (DBH/2.54) HT (feet) = HT (M) CONVERTED TO FEET (HT/0.3048) BA = BASAL AREA (DBH IN INCHES) BA=  $.005454154 \times DBH^2$ CVTS = CUBIC FOOT VOLUME, INCLUDING TOP AND STUMP TARIF = TARIF NUMBER EQUATION (REF. DNR NOTE # 27, P.2) CVT = CUBIC FOOT VOLUME ABOVE STUMP CV4 = CUBIC FOOT VOLUME ABOVE STUMP, 4-INCH TOP

## SOFTWOOD BOARDFOOT VOLUME EQUATIONS

 $\left($ DBH-6.0 $\right)$  $\left(0.993\times 0.62^{\textcolor{red}{(DBH-6.0)}}\right)$  $RC6 = 0.993 - (0.993 \times 0.62)$  $(BH - 6.0)$ **CV6** *RC*6 *CV*4 IF CV6 > CV4 THEN CV6 =CV4 **CUBUS** *CV*4 *CV*6 0*.*912733 *TARIF*  $B4 = 0.174439 + 0.117594 \times \log(DBH) \times \log(B4) - \frac{8.210585}{DBH^2} + 0.236693 \times \log(B4) - 0.00001345 \times (B4)^2 - 0.00001937 \times DBH^2$ *DBH* **RS616L** = 0.174439 + 0.117594 ×  $log(DBH)$ ×  $log(B4)$  -  $\frac{8.210585}{2}$  + 0.236693 ×  $log(B4)$  - 0.00001345 ×  $(B4)^2$  - 0.00001937 ×  $\textsf{RS616} = 10.0 \textit{RS616L}$  $1.001491 - \frac{6.924097}{TARIF} + 0.00001351 \times DBH^2$ **RS632** = 1.001491 -  $\frac{6.924097}{2.221}$  + 0.00001351  $\times$ **SV616** *RS*616 *CV*6 **SV632** *RS*632 *SV*616 **SCRIB** *SV*632 **note:** West-side Scribner conifer volumes are based on 32 foot logs, for areas other than western Oregon and western Washington SCRIB = sv616 2.904154 + 3.466328  $\times$  log(DBH  $\times$  TARIF) – 0.02765985  $\times$  DBH – 0.00008205  $\times$  TARIF<sup>2</sup> +  $\frac{11.29598}{DBH^2}$ *DBH* **RI6** = -2.904154 + 3.466328  $\times$  *log*(*DBH*  $\times$  *TARIF*) – 0.02765985  $\times$  *DBH* – 0.00008205  $\times$  *TARIF*<sup>2</sup> +  $\frac{11}{2}$ **XINT6** *RI*6 *CV*6 Where: B4 = BINGO FACTOR CUBUS = CUBIC FOOT VOLUME, UPPER-STEM PORTION RC6 = RATIO TO CONVERT CUBIC 4-INCH TOP TO CUBIC 6-INCH TOP CV6 = CUBIC FOOT VOLUME, 6-INCH TOP (SAWLOG) RS616 = RATIO TO CONVERT CUBIC 6-INCH TOP TO SCRIB 6-INCH TOP IN 16-FT LOGS RS632 = RATIO TO CONVERT SCRIB 6-INCH TOP IN 16-FT LOGS TO SCRIB 6-INCH TOP IN 32-FT LOGS (WEST-SIDE ONLY) SV632 = SCRIBNER VOLUME--6-INCH TOP (IN 32-FT LOGS) (WEST-SIDE ONLY) SV616 = SCRIBNER VOLUME--6-INCH TOP (IN 16-FT LOGS) RI6 = RATIO TO CONVERT CUBIC 6-INCH TOP TO INTERNATIONAL ¼ INCH 6-INCH TOP XINT6 =INTERNATIONAL ¼ INCH VOLUME--6-INCH TOP (IN 16-FT LOGS)

# HARDWOOD CUBIC VOLUME EQUATIONS

# Volume equation numbers

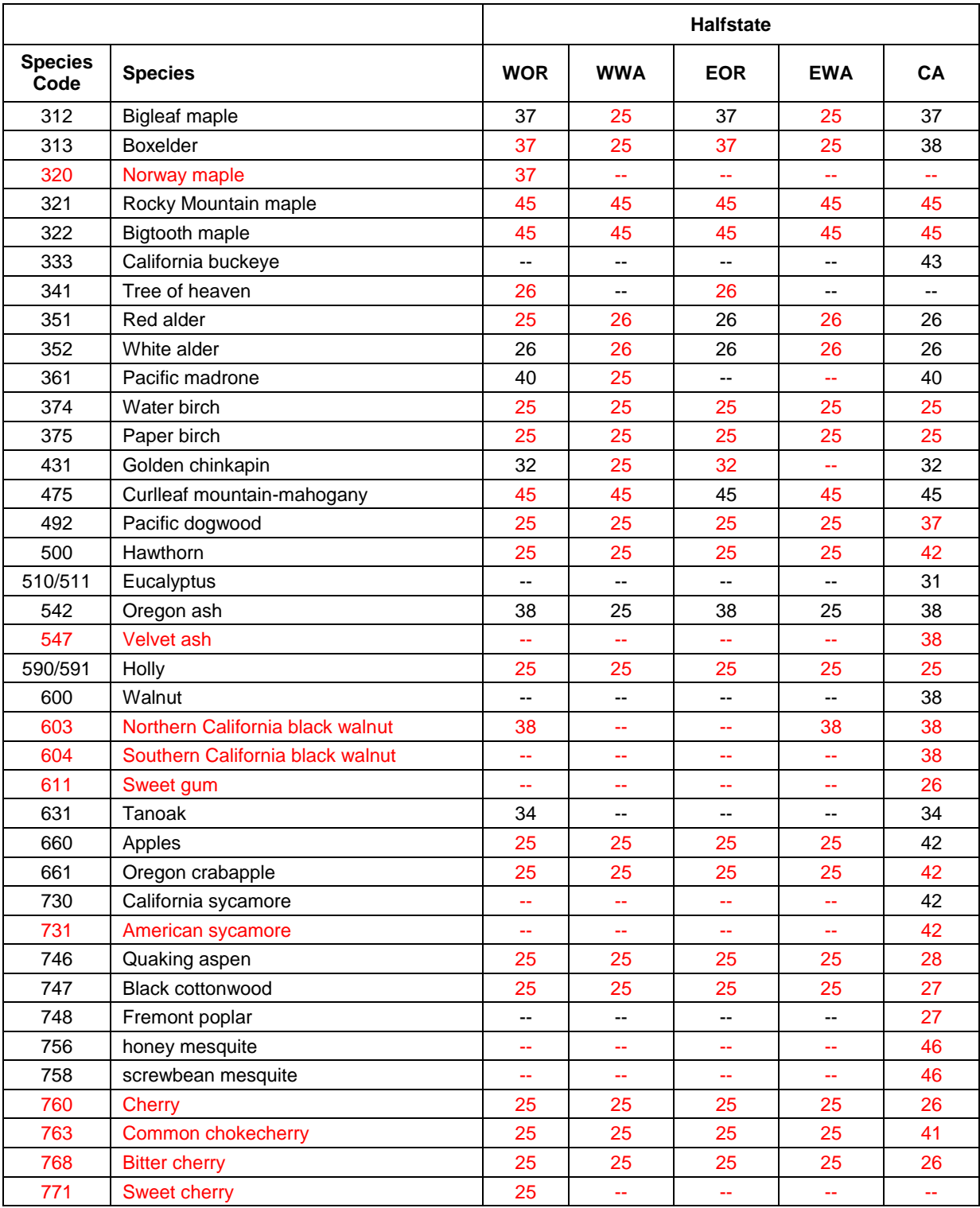

# HARDWOOD CUBIC VOLUME EQUATIONS

### Volume equation numbers (Continued)

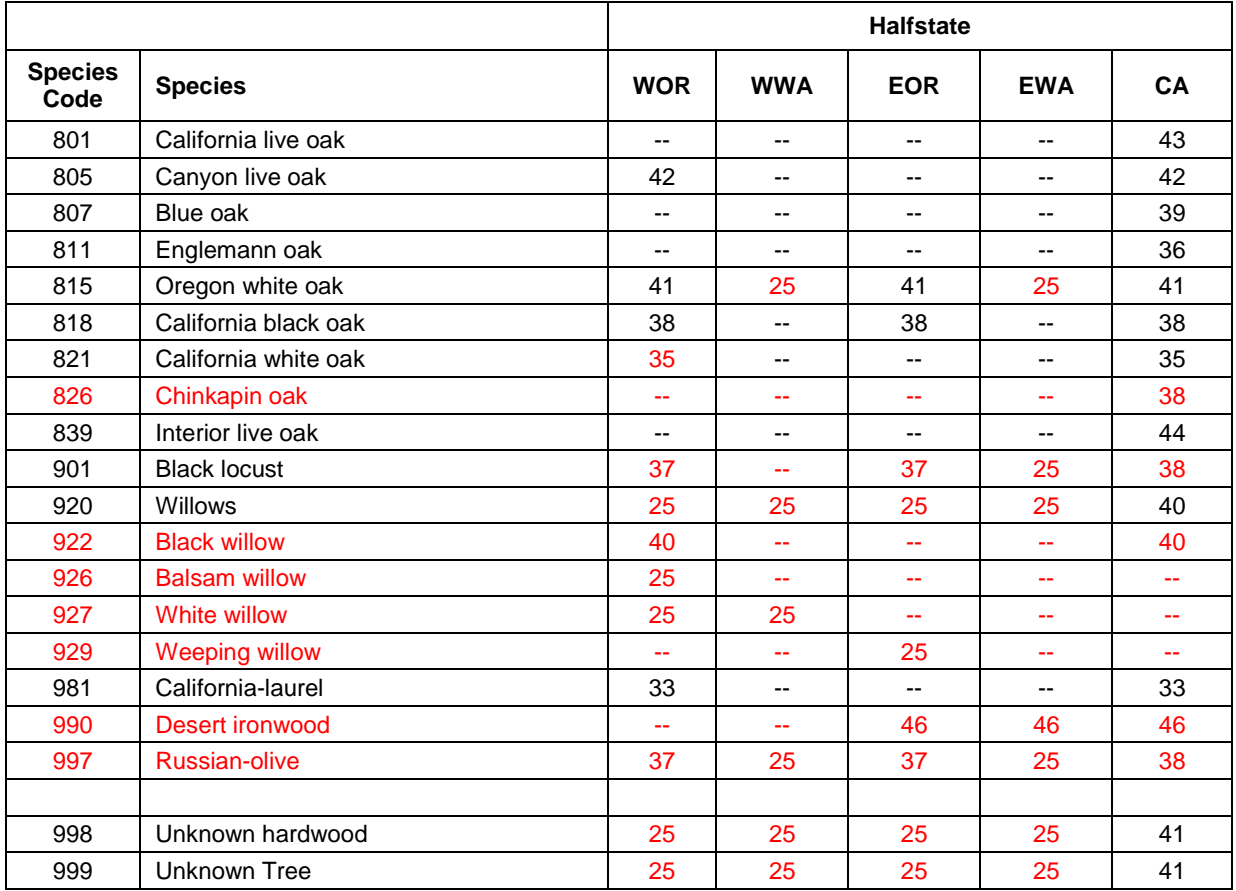

## HARDWOOD VOLUME EQUATION SOURCES

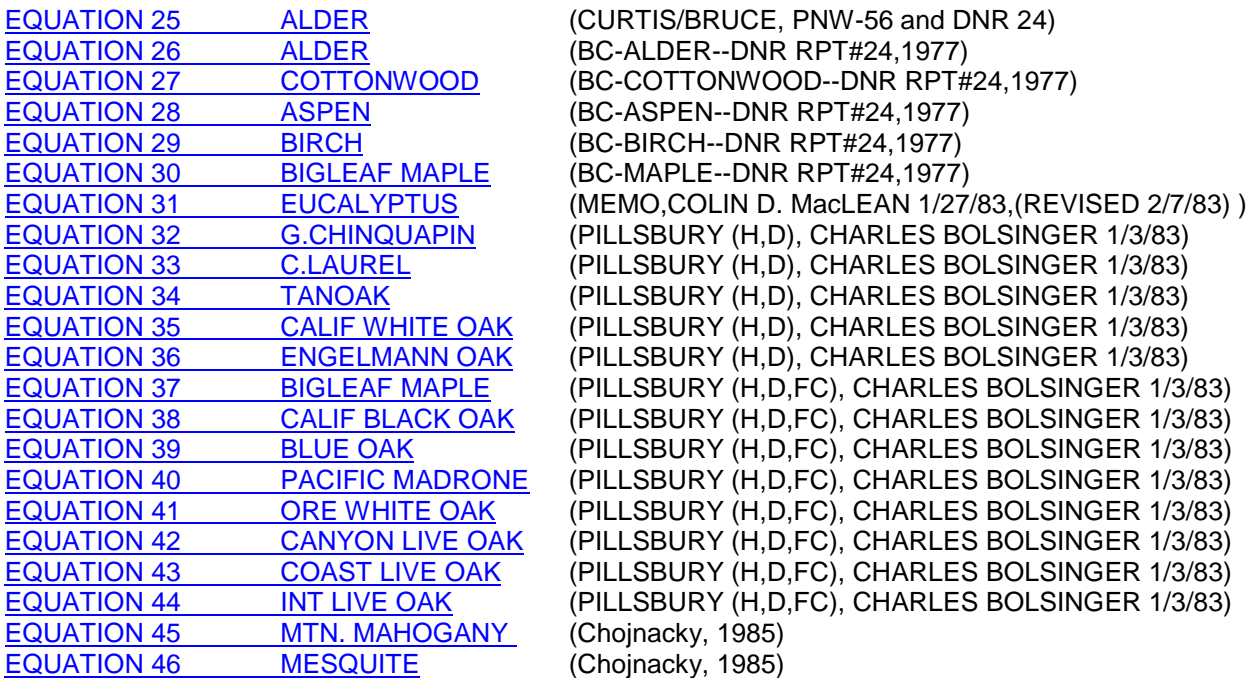

#### Equation 25

Curtis, Robert O., Bruce, David, and Caryanne VanCoevering. 1968. Volume and taper tables for red alder. US Forest Serv. Res. Pap. PNW-56. PNW Forest & Range Exp. Sta., Portland, Oregon. 35p.

#### Equations 26,27,28,29,30

Brackett, Michael. 1977. Notes on TARIF tree-volume computation. DNR report #24. State of Washington, Department of Natural Resources, Olympia, WA. 132p. (see page 5)

#### Equation 31

Colin MacLean and Tom Farrenkopf. 1983. Eucalyptus volume equation. In-house memo describing the volume equation for CVTS, to be used for all species of Eucalyptus. The equation was developed from 111 trees. On file at the PNW Research Station,Portland,OR

#### Equations 32 - 44

Pillsbury, Norman H. and Michael L. Kirkley. 1984. Equations for Total, Wood, and Sawlog Volume for Thirteen California Hardwoods. PNW Research Note, PNW-414. Pacific Northwest Research Station, Portland Oregon. 52p.

#### Equations 45, 46

Chojnacky D.C., 1985. Pinyon-Juniper Volume Equations for the Central Rocky Mountain States. Res. Note INT-339, USDA, Forest Service, Intermountain Res. Station, Ogden, UT 84401.

## HARDWOOD CUBIC VOLUME EQUATIONS

 $H$ 

## <span id="page-35-0"></span>EQUATION 25

### If  $HT < 18$  then set  $HT = 18$

$$
F = 0.3651 \times Z^{2.5} - 7.9032 \times Z^{2.5} \frac{DBH}{1000.0} + 3.295 \times Z^{2.5} \times \frac{HT}{1000.0}
$$
  
- 1.9856 × Z<sup>2.5</sup> × HT ×  $\frac{DBH}{100000.0}$  - 2.9668 × Z<sup>2.5</sup> ×  $\frac{HT^{2}}{1000000.0}$   
+ 1.5092 × Z<sup>2.5</sup> ×  $\frac{HT^{0.5}}{1000.0}$  + 4.9395 × Z<sup>4</sup> ×  $\frac{DBH}{1000.0}$   
- 2.05937 × Z<sup>4</sup> ×  $\frac{HT}{1000.0}$  + 1.5042 × Z<sup>33</sup> × HT ×  $\frac{DBH}{1000000.0}$   
- 1.1433 × Z<sup>33</sup> ×  $\frac{HT^{0.5}}{10000.0}$  + 1.809 × Z<sup>41</sup> ×  $\frac{HT^{2}}{10000000.0}$   

$$
\left( HT - 0.5 - \frac{DBH}{24.0} \right)
$$

4.5

 $\overline{a}$ 

*HT*

Where:

Z

 $=$ 

$$
CVT = 0.00545415 \times \left(DBH\right)^{2} \times \left(HT - 4.5\right) \times F
$$
\n
$$
TARIF = \frac{\left(CVT \times 0.912733\right)}{\left(\left(0.9679 - 0.1051 \times 0.5523\right)^{(DBH - 1.5)}\right) \times \left(\left(1.0330 \times \left(1.0 + 1.382937 \times \exp\left(-4.015292 \times \left(\frac{DBH}{10.0}\right)\right)\right)\right) \times \left(BA + 0.087266\right) - 0.174533\right)\right)}
$$
\n(2)

(1)

(3)

(6)

$$
CVTS = TARIF \times \frac{\left( \left( 1.0330 \times \left( 1.0 + 1.382937 \times exp \left( -4.015292 \times \left( \frac{DBH}{10.0} \right) \right) \right) \right) \times (BA + 0.087266) - 0.174533 \right)}{0.912733} \tag{4}
$$

$$
CVA = \frac{TARIF \times (BA - 0.087266)}{0.912733}
$$
\n
$$
RCB = 0.983 \cdot (0.983 \times 0.65 \cdot (DBH - 8.6))
$$
\n(5)

**CV8** *RC*8 *CV*4

**CV4X** *CV*4

<span id="page-36-0"></span>**CVTSL** =  $-2.672775 + 1.920617 \times log(DBH) + 1.074024 \times log(HT)$ 

 $1.033 \times 10 + 1.382937 \times exp = 4.015292$ 

 $\mathsf{I}$  $\setminus$ ſ

CVTS=10\*\*CVTSL

 $\overline{\phantom{a}}$  $\setminus$   $\overline{\phantom{a}}$  $\setminus$ ſ  $\mathsf{I}$  $\setminus$ ſ

ſ

 $TARIF =$ 

 0 912733 *CVTS .*  $\bigg] \times \bigg( BA + 0.087266 \bigg) - 0.174533$  $\overline{\phantom{a}}$  $\backslash$  $\overline{\phantom{a}}$  $\setminus$  $\overline{\phantom{a}}$  $\backslash$  $\int$  $\left(\frac{DBH}{10.0}\right)$  $\left[\times\left(1.0+1.382937\right)\times\text{exp}\right]-4.015292\left[\times\left(\frac{DBH}{D}\right)\right]\right)\right]\times\left(BA+0.087266\right) 1.033 \times 10^{14}$   $1.0 + 1.382937 \times exp(-4.015292 \times 10^{14})$ **TARIF** =  $\frac{1}{\sqrt{2}}$ 

 $\vert$ 

 $\bigg)$ 

$$
\text{TARIF} \times \left(0.9679 - 0.1051 \times 0.5523 \frac{DBH - 1.5}{\sqrt{\left(1.033 \times \left(1.0 + 1.382937 \times \exp\left(-4.015292 \times \left(\frac{DBH}{10.0}\right)\right)\right)\right)}} \times (BA + 0.087266) - 0.174533\right)
$$

J

J

 $\bigg)$ 

 $10.0$ 

*.*

 $(2)$ 

$$
CVA = \frac{TARIF \times (BA - 0.087266)}{0.912733}
$$
 (5)

$$
RC8 = 0.983 \cdot \left(0.983 \times 0.65 \left(DBH - 8.6\right)\right)
$$

**CV8** *RC*8 *CV*4

**CV4X** *CV*4

WHERE:

DBH = DBH(CM) CONVERTED TO INCHES (DBH/2.54) HT = HT (M) CONVERTED TO FEET (HT/0.3048)  $BA = BASAL AREA (DBH IN INCHES)$   $BA = .005454154 \times DBH2$ CVTSL = LOG BASE 10, CUBIC FOOT VOLUME, TOP AND STUMP CVTS = CUBIC FOOT VOLUME, TOTAL STEM, WITH TOP AND STUMP TARIF = TARIF NUMBER EQUATION CVT = CUBIC FOOT VOLUME ABOVE STUMP CV4 = CUBIC FOOT VOLUME, 4-IN TOP CV8 = CUBIC FOOT VOLUME, SAWLOG (8-IN TOP)

(6)

(1)

(3)

(4)

<span id="page-37-0"></span>**CVTSL** =  $-2.945047 + 1.803973 \times log(DBH) + 1.238853 \times log(HT)$ 

CVTS=10\*\*CVTSL

$$
\text{TARIF} = \frac{\left(\text{CVTS} \times 0.912733 \right)}{\left(\left(1.033 \times \left(1.0 + 1.382937 \times \exp\left(-4.015292 \times \left(\frac{DBH}{10.0}\right)\right)\right)\right) \times \left(BA + 0.087266\right) - 0.174533\right)}\right)
$$
\n
$$
\text{TARIF} \times \left(0.9679 - 0.1051 \times 0.5523 \text{ } DBH - 1.5\right) \times \left(\left(1.033 \times \left(1.0 + 1.382937 \times \exp\left(-4.015292 \times \left(\frac{DBH}{10.0}\right)\right)\right)\right) \times \left(BA + 0.087266\right) - 0.174533\right)
$$
\n
$$
\text{CVT} = \frac{\left(0.9679 - 0.1051 \times 0.5523 \text{ } DBH - 1.5\right) \times \left(\left(1.033 \times \left(1.0 + 1.382937 \times \exp\left(-4.015292 \times \left(\frac{DBH}{10.0}\right)\right)\right)\right) \times \left(BA + 0.087266\right) - 0.174533\right)}{0.912733}
$$
\n
$$
\text{(3)}
$$

 $(2)$ 

$$
CVA = \frac{TARIF \times (BA - 0.087266)}{0.912733}
$$
 (5)

$$
\text{RC8} = 0.983 \cdot \left(0.983 \times 0.65 \left(DBH - 8.6\right)\right)
$$

$$
CV8 = RC8 \times CV4
$$

**CV4X** *CV*4

WHERE:

DBH = DBH(CM) CONVERTED TO INCHES (DBH/2.54) HT = HT (M) CONVERTED TO FEET (HT/0.3048)  $BA = BASAL AREA (DBH IN INCHES)$ BA=  $.005454154 \times DBH^2$ CVTSL = LOG BASE 10, CUBIC FOOT VOLUME, TOP AND STUMP CVTS = CUBIC FOOT VOLUME, TOTAL STEM, WITH TOP AND STUMP TARIF = TARIF NUMBER EQUATION CVT = CUBIC FOOT VOLUME ABOVE STUMP CV4 = CUBIC FOOT VOLUME, 4-IN TOP

CV8 = CUBIC FOOT VOLUME, SAWLOG (8-IN TOP)

(6)

(4)

(1)

<span id="page-38-0"></span>**CVTSL** =  $-2.635360 + 1.946034 \times log(DBH) + 1.024793 \times log(HT)$ 

CVTS=10\*\*CVTSL

 0 912733 *CVTS .*  $(BA + 0.087266) - 0.174533$  $\vert$  $\overline{\phantom{a}}$  $\bigg)$  $\backslash$  $\overline{\phantom{a}}$  $\mathsf{I}$  $\setminus$ ſ  $\overline{\phantom{a}}$  $\overline{\phantom{a}}$ J  $\backslash$  $\overline{\phantom{a}}$  $\setminus$ ſ  $\overline{\phantom{a}}$ J  $\setminus$  $\int$  $\setminus$  $\overline{\phantom{a}}$  $\bigg)$  $\backslash$  $1.033 \times \left(1.0 + 1.382937 \times \exp\left(-4.015292 \times \left(\frac{DBH}{1.00}\right)\right)\right) \times \left(BA + 0.087266\right)$  $\setminus$  $\overline{\phantom{a}}$ J  $\setminus$  $\overline{\mathcal{C}}$ ſ TARIF  $=$ 10 0 *. DBH* **TARIF** =  $\frac{1}{\sqrt{2}}$ (3)  $\times$  (*BA* + 0.087266 ) – 0.174533 0 912733 *.*  $\left| \frac{1.5}{1.033} \times \right|$  1.033  $\times \left| 1.0 + 1.382937 \times \exp \right|$  - 4.015292  $\times \left| \frac{DBH}{10.0}\right|$  $TARIF \times (0.9679 - 0.1051 \times 0.5523 \frac{DBH - 1.5}{3})$  $\left( \left( 1.033 \times \left( 1.0 + 1.382937 \times exp \right) - 4.015292 \times \left( \frac{DBH}{10.0} \right) \right) \right)$  $\vert$  $\overline{\phantom{a}}$  $\overline{\phantom{a}}$ J Ι l  $\overline{\phantom{a}}$  $\overline{\phantom{a}}$ J Ι  $\overline{\phantom{a}}$ l ſ J I J  $\backslash$  $\overline{\phantom{a}}$ ∖ ſ  $\overline{\phantom{a}}$ J  $\backslash$ I ∖  $\left(-4.015292 \times \left(\frac{DBH}{10.0}\right)\right)$  $\left(\frac{DBH}{10.0}\right)$  $\vert x \vert$  1.033  $\times$  1.0 + 1.382937  $\times$  exp  $-$  4.015292  $\times$   $\vert$  $\left( 0.9679 - 0.1051 \times 0.5523 \frac{DBH - 1.5}{\right)$  $\times \Big($  0.9679  $-$  0.1051  $\times$  0.5523  $DBH-$ **CVT**

$$
CVA = \frac{TARIF \times (BA - 0.087266)}{0.912733}
$$
 (5)

$$
\text{RC8} = 0.983 \cdot \left(0.983 \times 0.65 \left(DBH - 8.6\right)\right)
$$

$$
CV8 = RC8 \times CV4
$$

**CV4X** *CV*4

WHERE:

DBH = DBH(CM) CONVERTED TO INCHES (DBH/2.54) HT = HT (M) CONVERTED TO FEET (HT/0.3048)  $BA = BASAL AREA (DBH IN INCHES)$ BA=  $.005454154 \times DBH^2$ CVTSL = LOG BASE 10, CUBIC FOOT VOLUME, TOP AND STUMP CVTS = CUBIC FOOT VOLUME, TOTAL STEM, WITH TOP AND STUMP TARIF = TARIF NUMBER EQUATION CVT = CUBIC FOOT VOLUME ABOVE STUMP CV4 = CUBIC FOOT VOLUME, 4-IN TOP

CV8 = CUBIC FOOT VOLUME, SAWLOG (8-IN TOP)

(4)

(6)

(1)

 $(2)$ 

<span id="page-39-0"></span>**CVTSL** =  $-2.757813 + 1.911681 \times log(DBH) + 1.105403 \times log(HT)$ 

CVTS=10\*\*CVTSL

$$
\mathsf{TARIF} = \frac{\left(\mathsf{CVTS} \times 0.912733 \right)}{\left(\left(1.033 \times \left(1.0 + 1.382937 \times \exp\left(-4.015292 \times \left(\frac{DBH}{10.0}\right)\right)\right)\right) \times \left(BA + 0.087266\right) - 0.174533\right)}\right)
$$
\n
$$
\mathsf{TARIF} \times \left(0.9679 - 0.1051 \times 0.5523 \times DBH - 1.5\right) \times \left(\left(1.033 \times \left(1.0 + 1.382937 \times \exp\left(-4.015292 \times \left(\frac{DBH}{10.0}\right)\right)\right)\right) \times \left(BA + 0.087266\right) - 0.174533\right)
$$
\n
$$
\mathsf{CVT} = \frac{\left(0.9679 - 0.1051 \times 0.5523 \times \exp\left(-4.015292 \times \left(\frac{DBH}{10.0}\right)\right)\right) \times \left(BA + 0.087266\right) - 0.174533\right)}{0.912733}
$$
\n
$$
(3)
$$

 $(2)$ 

$$
CVA = \frac{TARIF \times (BA - 0.087266)}{0.912733}
$$
 (5)

$$
\text{RC8} = 0.983 \cdot \left(0.983 \times 0.65 \left(DBH - 8.6\right)\right)
$$

$$
CV8 = RC8 \times CV4
$$

**CV4X** *CV*4

WHERE:

DBH = DBH(CM) CONVERTED TO INCHES (DBH/2.54) HT = HT (M) CONVERTED TO FEET (HT/0.3048)  $BA = BASAL AREA (DBH IN INCHES)$ BA=  $.005454154 \times DBH^2$ CVTSL = LOG BASE 10, CUBIC FOOT VOLUME, TOP AND STUMP CVTS = CUBIC FOOT VOLUME, TOTAL STEM, WITH TOP AND STUMP TARIF = TARIF NUMBER EQUATION CVT = CUBIC FOOT VOLUME ABOVE STUMP CV4 = CUBIC FOOT VOLUME, 4-IN TOP

CV8 = CUBIC FOOT VOLUME, SAWLOG (8-IN TOP)

(6)

(4)

(1)

<span id="page-40-0"></span>**CVTSL** =  $-2.770324 + 1.885813 \times log(DBH) + 1.119043 \times log(HT)$ 

CVTS=10\*\*CVTSL

 0 912733 *CVTS .*  $(BA + 0.087266) - 0.174533$  $\vert$  $\overline{\phantom{a}}$ J  $\backslash$  $\overline{\phantom{a}}$  $\mathsf{I}$  $\setminus$ ſ  $\overline{\phantom{a}}$  $\overline{\phantom{a}}$ J  $\backslash$  $\overline{\phantom{a}}$  $\setminus$ ſ  $\overline{\phantom{a}}$ J  $\setminus$  $\int$  $\setminus$  $\overline{\phantom{a}}$  $\bigg)$  $\backslash$  $1.033 \times \left(1.0 + 1.382937 \times \exp\left(-4.015292 \times \left(\frac{DBH}{1.00}\right)\right)\right) \times \left(BA + 0.087266\right)$  $\setminus$  $\overline{\phantom{a}}$ J  $\setminus$  $\overline{\mathcal{C}}$ ſ TARIF  $=$ 10 0 *. DBH* **TARIF** =  $\frac{1}{\sqrt{2}}$ (3)  $\times$  (*BA* + 0.087266 ) – 0.174533 0 912733 *.*  $\left| \frac{1.5}{1.033} \times \right|$  1.033  $\times \left| 1.0 + 1.382937 \times \exp \right|$  - 4.015292  $\times \left| \frac{DBH}{10.0}\right|$  $TARIF \times (0.9679 - 0.1051 \times 0.5523 \frac{DBH - 1.5}{3})$  $\left( \left( 1.033 \times \left( 1.0 + 1.382937 \times exp \right) - 4.015292 \times \left( \frac{DBH}{10.0} \right) \right) \right)$  $\vert$  $\overline{\phantom{a}}$  $\overline{\phantom{a}}$ J Ι J  $\overline{\phantom{a}}$  $\overline{\phantom{a}}$ J Ι  $\overline{\phantom{a}}$ l ſ J I J  $\backslash$  $\overline{\phantom{a}}$ ∖ ſ J I J  $\backslash$ I ∖  $\left(-4.015292 \times \left(\frac{DBH}{10.0}\right)\right)$  $\left(\frac{DBH}{10.0}\right)$  $\vert x \vert$  1.033  $\times$  1.0 + 1.382937  $\times$  exp  $-$  4.015292  $\times$   $\vert$  $\left( 0.9679 - 0.1051 \times 0.5523 \frac{DBH - 1.5}{\right)$  $\times \Big($  0.9679  $-$  0.1051  $\times$  0.5523  $DBH-$ **CVT**

$$
CVA = \frac{TARIF \times (BA - 0.087266)}{0.912733}
$$
 (5)

$$
\text{RC8} = 0.983 \cdot \left(0.983 \times 0.65 \left(DBH - 8.6\right)\right)
$$

$$
CV8 = RC8 \times CV4
$$

**CV4X** *CV*4

WHERE:

DBH = DBH(CM) CONVERTED TO INCHES (DBH/2.54) HT = HT (M) CONVERTED TO FEET (HT/0.3048)  $BA = BASAL AREA (DBH IN INCHES)$ BA=  $.005454154 \times DBH^2$ CVTSL = LOG BASE 10, CUBIC FOOT VOLUME, TOP AND STUMP CVTS = CUBIC FOOT VOLUME, TOTAL STEM, WITH TOP AND STUMP TARIF = TARIF NUMBER EQUATION CVT = CUBIC FOOT VOLUME ABOVE STUMP CV4 = CUBIC FOOT VOLUME, 4-IN TOP

CV8 = CUBIC FOOT VOLUME, SAWLOG (8-IN TOP)

(6)

(4)

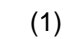

 $(2)$ 

<span id="page-41-0"></span>
$$
CVTS = 0.0016144 \times DBH^{2} \times HT
$$
\n
$$
TRRIF = \frac{(CVTS \times 0.912733)}{\left(\left(1.033 \times \left(1.0 + 1.382937 \times \text{exp}\left(-4.015292 \times \left(\frac{DBH}{10.0}\right)\right)\right)\right) \times (BA + 0.087266) - 0.174533\right)}
$$
\n
$$
TARIF \times \left(0.9679 - 0.1051 \times 0.5523 DBH - 1.5\right) \times \left(\left(1.033 \times \left(1.0 + 1.382937 \times \text{exp}\left(-4.015292 \times \left(\frac{DBH}{10.0}\right)\right)\right)\right) \times (BA + 0.087266) - 0.174533\right)
$$
\n
$$
CVI = \frac{TARIF \times (BA - 0.087266)}{0.912733}
$$
\n
$$
CV4 = \frac{TARIF \times (BA - 0.087266)}{0.912733}
$$
\n
$$
RC8 = 0.983 \cdot 0.983 \times 0.65 \times (DBH - 8.6)
$$
\n
$$
CV8 = RC8 \times CV4
$$
\n
$$
(5)
$$

**CV4X** *CV*4

WHERE:

<span id="page-42-0"></span>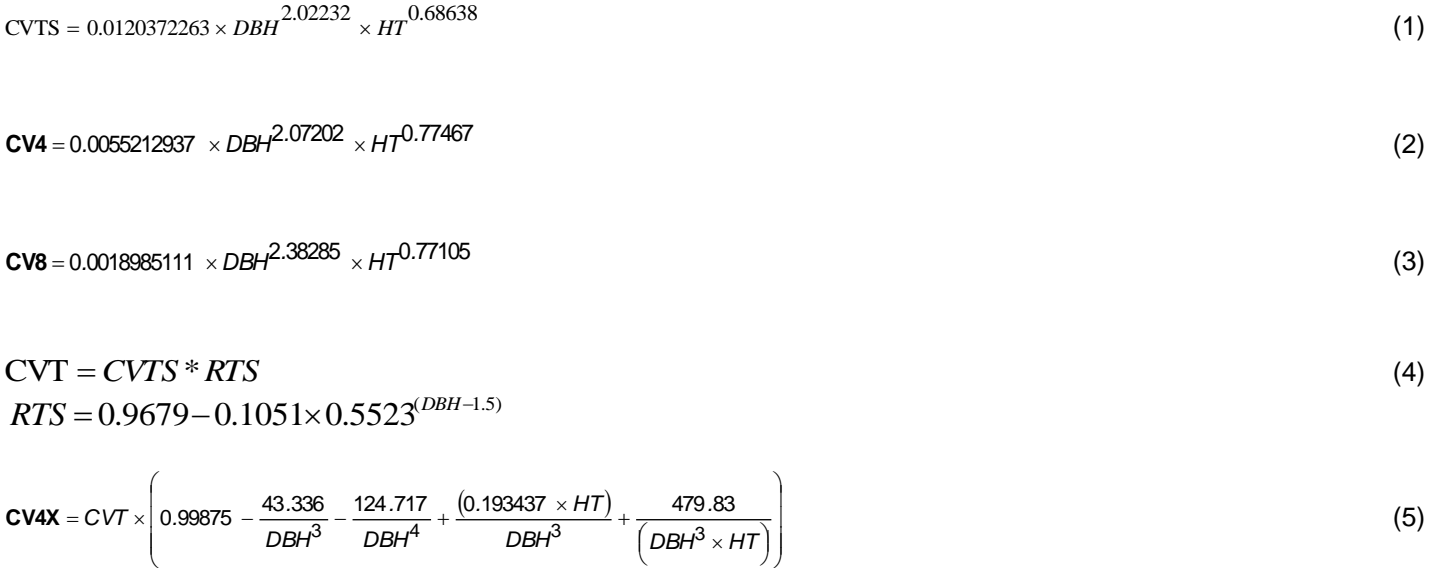

$$
\text{TARIF} = \frac{(CV8 \times 0.912733)}{\left(\left(0.983 - 0.983 \times 0.65\right)\left(DBH - 8.6\right)\right) \times \left(BA - 0.087266\right)\right)}
$$
(6)

*DBH HT*

*DBH*

*DBH*

*DBH*

J)

WHERE:

∖

<span id="page-43-0"></span>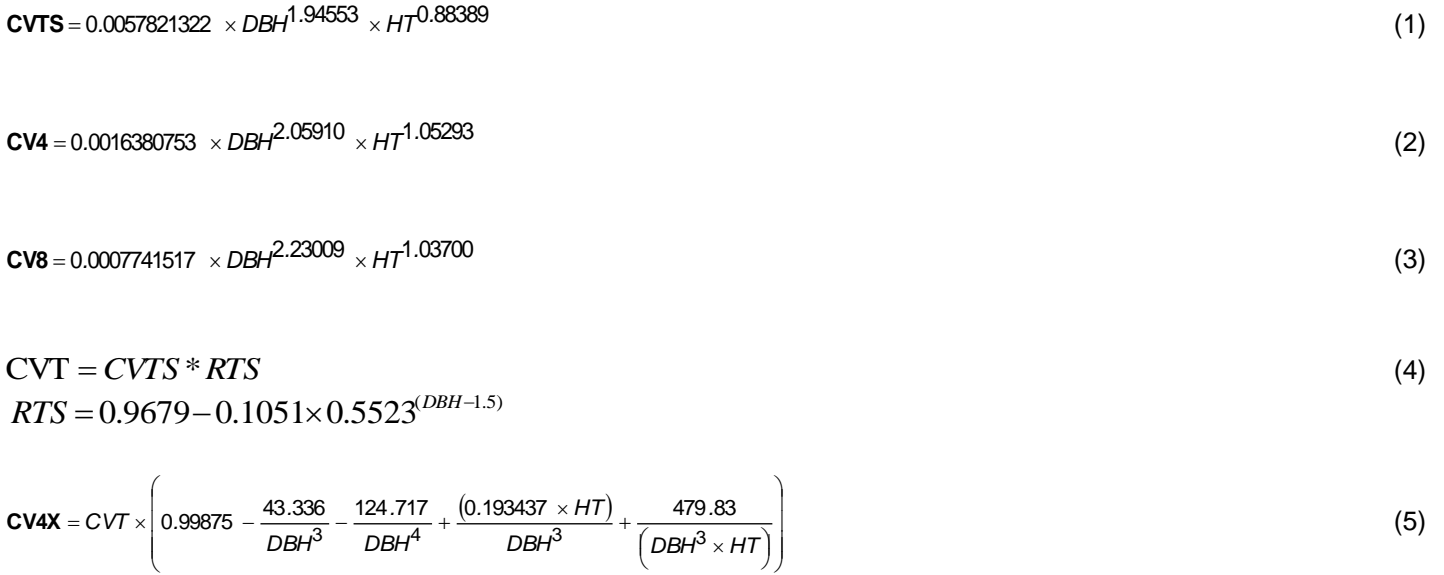

$$
\mathsf{TARIF} = \frac{(CV8 \times 0.912733)}{\left(\left(0.983 - 0.983 \times 0.65\right)\left(DBH - 8.6\right)\right) \times \left(BA - 0.087266\right)\right)}
$$
(6)

WHERE:

## <span id="page-44-0"></span>If  $HT > 120$  feet then set  $HT = 120$  feet

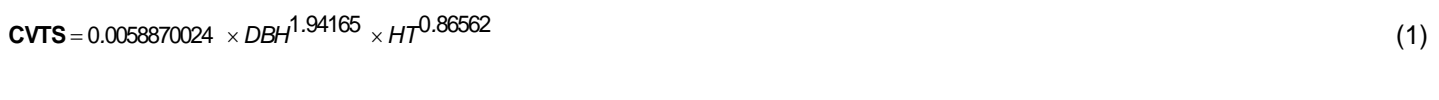

 $CV4 = 0.0005774970 \times DBH^{2.19576} \times HT^{1.14078}$ 

(2)

 $CV8 = 0.0002526443 \times DBH^2$ <sup>2.30949</sup>  $\times HT^{1.21069}$ (3)

$$
CVT = CVTS * RTS
$$
\n
$$
RTS = 0.9679 - 0.1051 \times 0.5523^{(DBH-1.5)}
$$
\n(4)

$$
CV4X = CVT \times \left(0.99875 - \frac{43.336}{DBH^3} - \frac{124.717}{DBH^4} + \frac{(0.193437 \times HT)}{DBH^3} + \frac{479.83}{\left(DBH^3 \times HT\right)}\right)
$$
(5)

$$
\mathsf{TARIF} = \frac{(CV8 \times 0.912733)}{\left(\left(0.983 - 0.983 \times 0.65\left(\frac{DBH - 8.6}{\right)\right) \times \left(BA - 0.087266\right)}\right)}
$$
(6)

WHERE:

DBH = DBH(CM) CONVERTED TO INCHES (DBH/2.54)

HT = HT (M) CONVERTED TO FEET (HT/0.3048)

BA = BASAL AREA (DBH IN INCHES) BA= .005454154 x DBH<sup>2</sup>

CVTS = CUBIC FOOT VOLUME, TOTAL STEM, WITH TOP AND STUMP

TARIF = TARIF NUMBER EQUATION

CVT = CUBIC FOOT VOLUME ABOVE STUMP

CV4 = CUBIC FOOT VOLUME, 4-IN TOP

CV8 = CUBIC FOOT VOLUME, SAWLOG (8-IN TOP)

<span id="page-45-0"></span>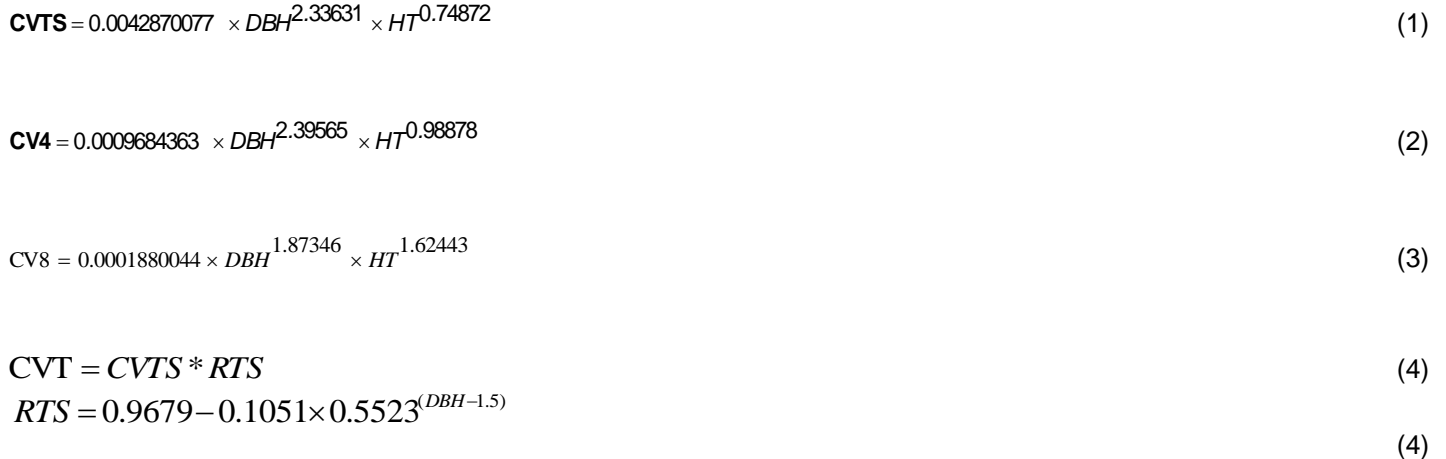

$$
CV4X = CVT \times \left(0.99875 - \frac{43.336}{DBH^3} - \frac{124.717}{DBH^4} + \frac{(0.193437 \times HT)}{DBH^3} + \frac{479.83}{\left(DBH^3 \times HT\right)}\right)
$$
(5)

$$
\text{TARIF} = \frac{(CV8 \times 0.912733)}{\left(\left(0.983 - 0.983 \times 0.65\right)\left(DBH - 8.6\right)\right) \times \left(BA - 0.087266\right)\right)}
$$
(6)

WHERE:

<span id="page-46-0"></span>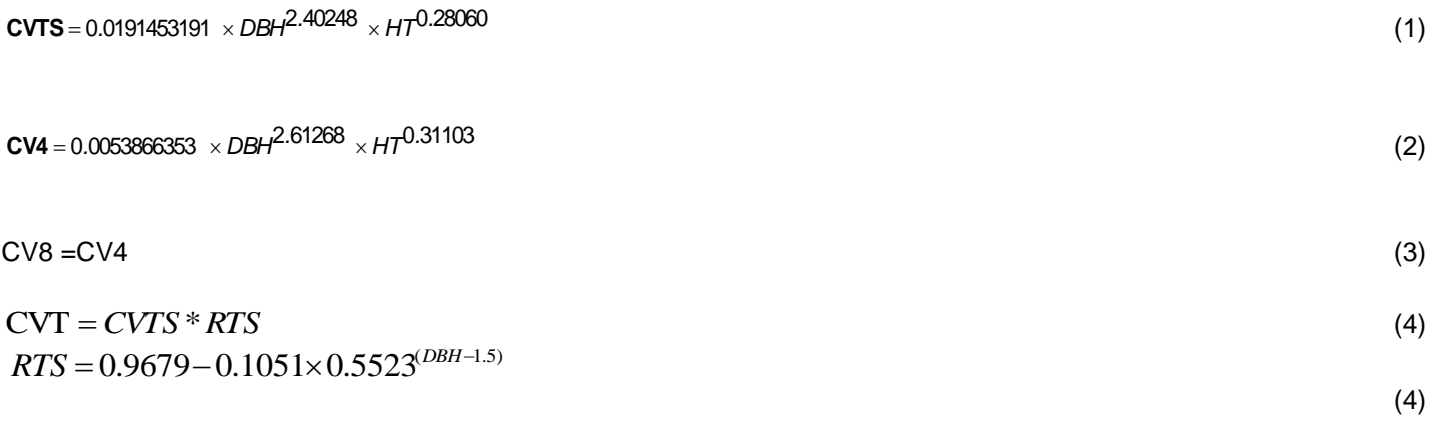

$$
CV4X = CVT \times \left(0.99875 - \frac{43.336}{DBH^3} - \frac{124.717}{DBH^4} + \frac{(0.193437 \times HT)}{DBH^3} + \frac{479.83}{\left(DBH^3 \times HT\right)}\right)
$$
(5)

$$
\text{TARIF} = \frac{(CV8 \times 0.912733)}{\left(\left(0.983 - 0.983 \times 0.65\left(\frac{DBH - 8.6}{\right)}\right) \times \left(BA - 0.087266\right)\right)}
$$
(6)

WHERE:

<span id="page-47-0"></span>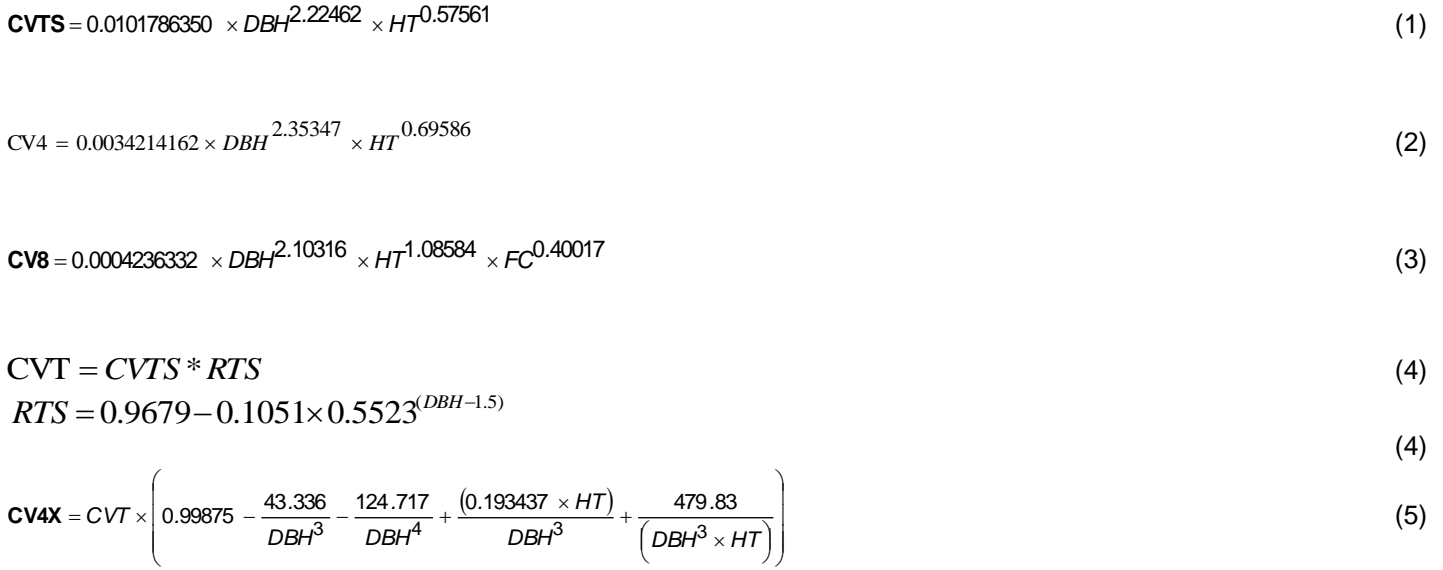

$$
\text{TARIF} = \frac{(CV8 \times 0.912733)}{\left(\left(0.983 - 0.983 \times 0.65\right)\left(DB + 0.86\right)\right) \times \left(BA - 0.087266\right)\right)}
$$
(6)

WHERE:

<span id="page-48-0"></span>
$$
CVTS = 0.0070538108 \times DBH1.97437 \times HT0.85034
$$
\n(1)\n
$$
CV4 = 0.0036795695 \times DBH2.12635 \times HT0.83339
$$
\n(2)\n
$$
CV8 = 0.0012478663 \times DBH2.68099 \times HT0.42441 \times FC0.28385
$$
\n(3)\n
$$
CVT = CVTS * RTS
$$
\n(4)\n
$$
RTS = 0.9679 - 0.1051 \times 0.5523^{(DBH-1.5)}
$$
\n(4)

$$
CV4X = CVT \times \left(0.99875 - \frac{43.336}{DBH^3} - \frac{124.717}{DBH^4} + \frac{(0.193437 \times HT)}{DBH^3} + \frac{479.83}{\left(DBH^3 \times HT\right)}\right)
$$
(5)

$$
\mathsf{TARIF} = \frac{(C\vee 8 \times 0.912733)}{\left(\left(0.983 - 0.983 \times 0.65\left(DBH - 8.6\right)\right) \times \left(BA - 0.087266\right)\right)}
$$
(6)

WHERE:

<span id="page-49-0"></span>
$$
CVTS = 0.0125103008 \times DBH^{2.33089} \times HT^{0.46100}
$$
\n
$$
CV4 = 0.0042324071 \times DBH^{2.53987} \times HT^{0.50591}
$$
\n
$$
CV8 = 0.0036912408 \times DBH^{1.79732} \times HT^{0.83884} \times FC^{0.15958}
$$
\n
$$
CVT = CVTS * RTS
$$
\n
$$
RTS = 0.9679 - 0.1051 \times 0.5523^{(DBH-1.5)}
$$
\n(4)

$$
CV4X = CVT \times \left(0.99875 - \frac{43.336}{DBH^3} - \frac{124.717}{DBH^4} + \frac{(0.193437 \times HT)}{DBH^3} + \frac{479.83}{\left(DBH^3 \times HT\right)}\right)
$$
(5)

$$
\mathsf{TARIF} = \frac{(C\vee 8 \times 0.912733)}{\left(\left(0.983 - 0.983 \times 0.65\right)\right) \times \left(BA - 0.087266\right)\right)}
$$
(6)

WHERE:

## <span id="page-50-0"></span>If  $HT > 120$  feet then set  $HT = 120$  feet

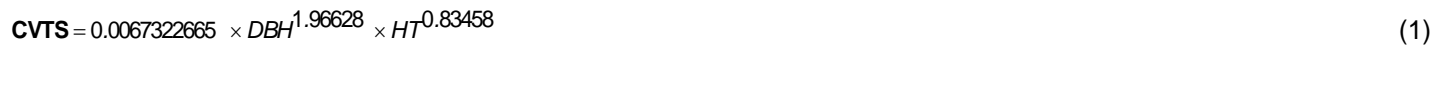

 $CV4 = 0.0025616425 \times DBH^{1.99295} \times HT^{1.01532}$ 

(2)

$$
CV8 = 0.0006181530 \times DBH \xrightarrow{1.72635} \times HT \xrightarrow{1.26462} \times FC \xrightarrow{0.37868} \tag{3}
$$

$$
CVT = CVTS * RTS
$$
\n
$$
RTS = 0.9679 - 0.1051 \times 0.5523^{(DBH-1.5)}
$$
\n(4)

(4)

$$
CV4X = CVT \times \left(0.99875 - \frac{43.336}{DBH^3} - \frac{124.717}{DBH^4} + \frac{(0.193437 \times HT)}{DBH^3} + \frac{479.83}{\left(DBH^3 \times HT\right)}\right)
$$
(5)

$$
\text{TARIF} = \frac{(CV8 \times 0.912733)}{\left(\left(0.983 - 0.983 \times 0.65\right)\left(DBH - 8.6\right)\right) \times \left(BA - 0.087266\right)\right)}
$$
(6)

WHERE:

DBH= DBH(CM) CONVERTED TO INCHES (DBH/2.54) HT = HT (M) CONVERTED TO FEET (HT/0.3048) BA= BASAL AREA (DBH IN INCHES) BA=  $.005454154 \times DBH^2$ FC=HARDWOOD FORM CLASS CVTS = CUBIC FOOT VOLUME, TOP AND STUMP TARIF = TARIF NUMBER EQUATION CVT = CUBIC FOOT VOLUME ABOVE STUMP CV4 = CUBIC FOOT VOLUME, 4-IN TOP

CV8 = CUBIC FOOT VOLUME, SAWLOG (8-IN TOP)

<span id="page-51-0"></span>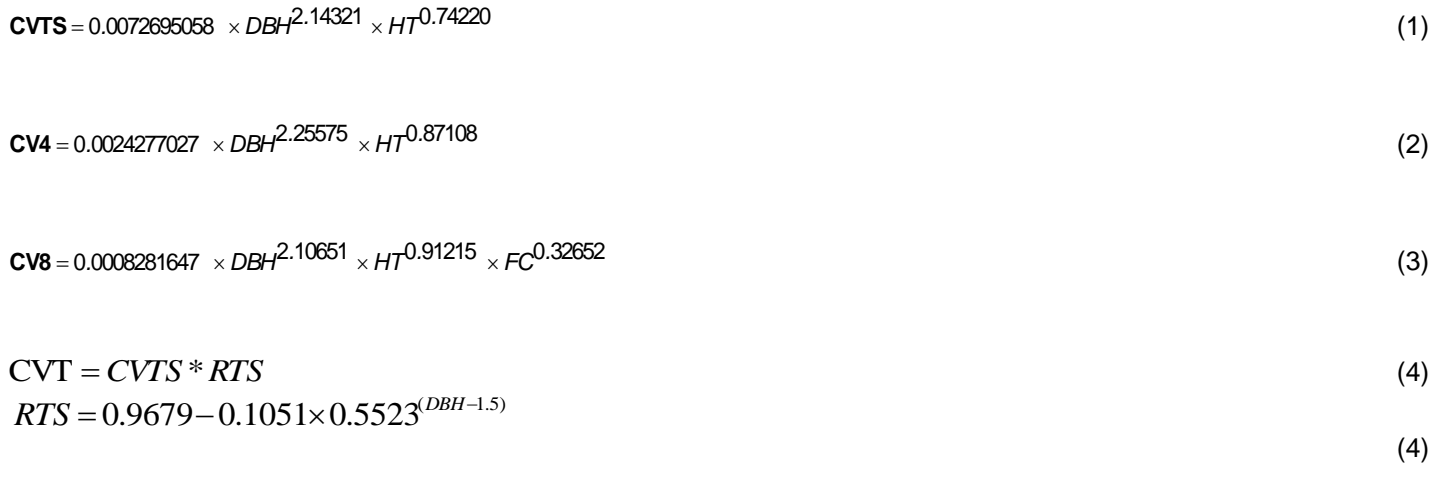

$$
CV4X = CVT \times \left(0.99875 - \frac{43.336}{DBH^3} - \frac{124.717}{DBH^4} + \frac{(0.193437 \times HT)}{DBH^3} + \frac{479.83}{\left(DBH^3 \times HT\right)}\right)
$$
(5)

$$
\mathsf{TARIF} = \frac{(C\vee 8 \times 0.912733)}{\left(\left(0.983 - 0.983 \times 0.65\right)\left(D\right) \times \left(BA - 0.087266\right)\right)}
$$
(6)

WHERE:

<span id="page-52-0"></span>
$$
CVTS = 0.0097438611 \times DBH^{2.20527} \times HT^{0.61190}
$$
\n
$$
CV4 = 0.0031670596 \times DBH^{2.32519} \times HT^{0.74348}
$$
\n
$$
CV8 = 0.0006540144 \times DBH^{2.24437} \times HT^{0.81358} \times FC^{0.43381}
$$
\n
$$
CVT = CVTS * RTS
$$
\n
$$
RTS = 0.9679 - 0.1051 \times 0.5523^{(DBH-1.5)}
$$
\n(4)

$$
CV4X = CVT \times \left(0.99875 - \frac{43.336}{DBH^3} - \frac{124.717}{DBH^4} + \frac{(0.193437 \times HT)}{DBH^3} + \frac{479.83}{\left(DBH^3 \times HT\right)}\right)
$$
(5)

$$
\mathsf{TARIF} = \frac{(C\vee 8 \times 0.912733)}{\left(\left(0.983 - 0.983 \times 0.65\right)\right) \times (BA - 0.087266)\right)}
$$
(6)

WHERE:

<span id="page-53-0"></span>
$$
CVTS = 0.0065261029 \times DBH^{2.31958} \times HT^{0.62528}
$$
\n
$$
CV4 = 0.0024574847 \times DBH^{2.53284} \times HT^{0.60764}
$$
\n
$$
CV8 = 0.0006540144 \times DBH^{2.24437} \times HT^{0.81358} \times FC^{0.43381}
$$
\n
$$
CVT = CVTS * RTS
$$
\n
$$
RTS = 0.9679 - 0.1051 \times 0.5523^{(DBH-1.5)}
$$
\n(4)

$$
CV4X = CVT \times \left(0.99875 - \frac{43.336}{DBH^3} - \frac{124.717}{DBH^4} + \frac{(0.193437 \times HT)}{DBH^3} + \frac{479.83}{\left(DBH^3 \times HT\right)}\right)
$$
(5)

$$
\mathsf{TARIF} = \frac{(C\vee 8 \times 0.912733)}{\left(\left(0.983 - 0.983 \times 0.65\right)\right) \times (BA - 0.087266)\right)}
$$
(6)

WHERE:

DBH= DBH(CM) CONVERTED TO INCHES (DBH/2.54) HT = HT (M) CONVERTED TO FEET (HT/0.3048) BA = BASAL AREA (DBH IN INCHES) BA= .005454154 x DBH<sup>2</sup> FC=HARDWOOD FORM CLASS CVTS = CUBIC FOOT VOLUME, TOP AND STUMP TARIF = TARIF NUMBER EQUATION CVT = CUBIC FOOT VOLUME ABOVE STUMP CV4 = CUBIC FOOT VOLUME, 4-IN TOP CV8 = CUBIC FOOT VOLUME, SAWLOG (8-IN TOP)

(4)

<span id="page-54-0"></span>
$$
CVTS = 0.0136818837 \times DBH2.02989 \times HT0.63257
$$
\n(1)\n
$$
CV4 = 0.0041192264 \times DBH2.14915 \times HT0.77843
$$
\n(2)\n
$$
CV8 = 0.0006540144 \times DBH2.24437 \times HT0.81358 \times FC0.43381
$$
\n(3)\n
$$
CVT = CVTS * RTS
$$
\n(4)\n
$$
RTS = 0.9679 - 0.1051 \times 0.5523^{(DBH-1.5)}
$$
\n(4)

$$
CV4X = CVT \times \left(0.99875 - \frac{43.336}{DBH^3} - \frac{124.717}{DBH^4} + \frac{(0.193437 \times HT)}{DBH^3} + \frac{479.83}{\left(DBH^3 \times HT\right)}\right)
$$
(5)

$$
\mathsf{TARIF} = \frac{(C\vee 8 \times 0.912733)}{\left(\left(0.983 - 0.983 \times 0.65\right)\right) \times (BA - 0.087266)\right)}
$$
(6)

WHERE:

<span id="page-55-0"></span>IF (DRC >= 3 AND HT > 0) then Factor = DRC *x* DRC *x* HT;

IF STEMS =1 then

VOLUME =  $(-0.13363 + (0.128222 \times (Factor^{1/3})) + 0.080208)^{3}$ 

ELSE IF STEMS > 1 THEN

VOLUME =  $(-0.13363 + (0.128222 \times (Factor^{1/3}))^3$ 

IF VOLUME  $<=0$  then VOLUME  $= 0.1$ 

#### WHERE:

VOLUME = cubic foot volume from ground level to a 1.5-inch minimum branch diameter (includes live wood, dead wood, and bark)

STEMS = number of stems 3 inches and larger within the first foot above DRC. When STEMS=1 it is a single stemmed tree

DRC (inches) = Diameter at the root collar  $HT$  (feet) = Total height of the tree

#### **No boardfoot equation is available**

## <span id="page-55-1"></span>Equation 46

IF (DRC >= 3 AND HT > 0) then Factor = DRC *x* DRC *x* HT; IF STEMS > 1 then if DRC\*\*2 \* HT/1000 <=2 then VOLUME = 0.020 + 1.8972 \* DRC\*\*2\*HT/1000 + 0.5756 \* (DRC\*\*2\*HT/1000)\*\*2 Else VOLUME = 6.927 + 1.8972 \* DRC\*\*2\*HT/1000 - 9.210 / (DRC\*\*2\*HT/1000) IF STEMS =1 then if DRC\*\*2 \* HT/1000 <=2 then VOLUME = -0.043 + 2.3378 \* DRC\*\*2\*HT/1000 + 0.8024 \* (DRC\*\*2\*HT/1000)\*\*2 Else VOLUME = 9.586 + 2.3378 \* DRC\*\*2\*HT/1000 - 12.839 / (DRC\*\*2\*HT/1000)

IF VOLUME  $\leq=0$  then VOLUME = 0.1

#### WHERE:

VOLUME = cubic foot volume from ground level to a 1.5-inch minimum branch diameter (includes live wood, dead wood, and bark)

STEMS = number of stems 3 inches and larger within the first foot above DRC. When STEMS=1 it is a single stemmed tree.

DRC (inches) = Diameter at the root collar  $HT$  (feet) = Total height of the tree

# HARDWOOD BOARDFOOT VOLUME RATIOS and EQUATIONS

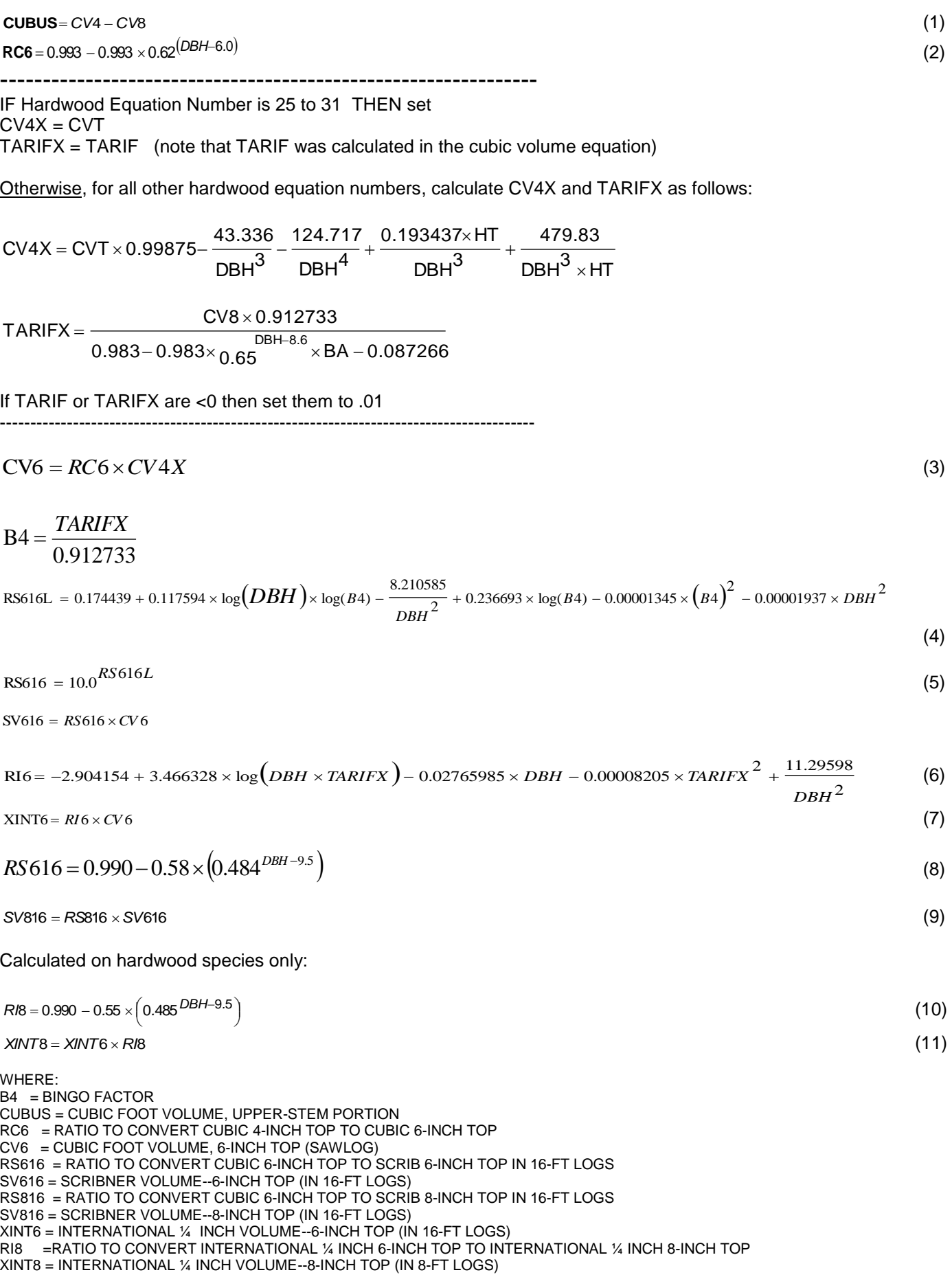